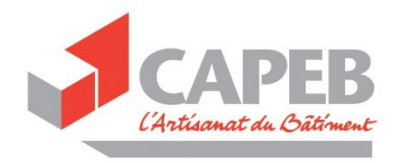

10 novembre 2020

# Boîte à outils : l'entreprise en difficulté face au COVID-19

**Tout ce qu'il faut savoir pour surmonter cette crise**

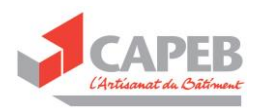

## TABLE DES MATIERES

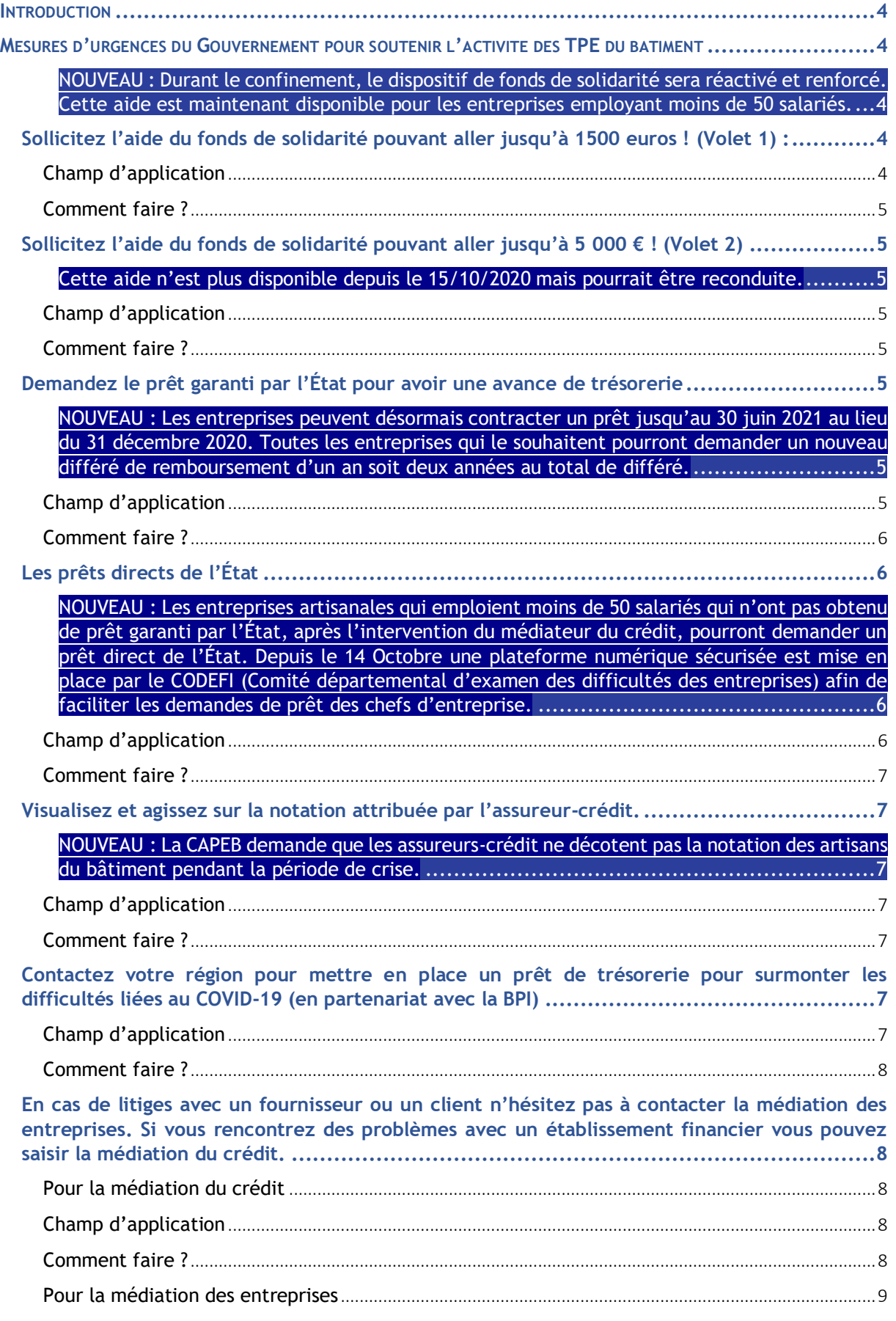

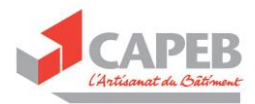

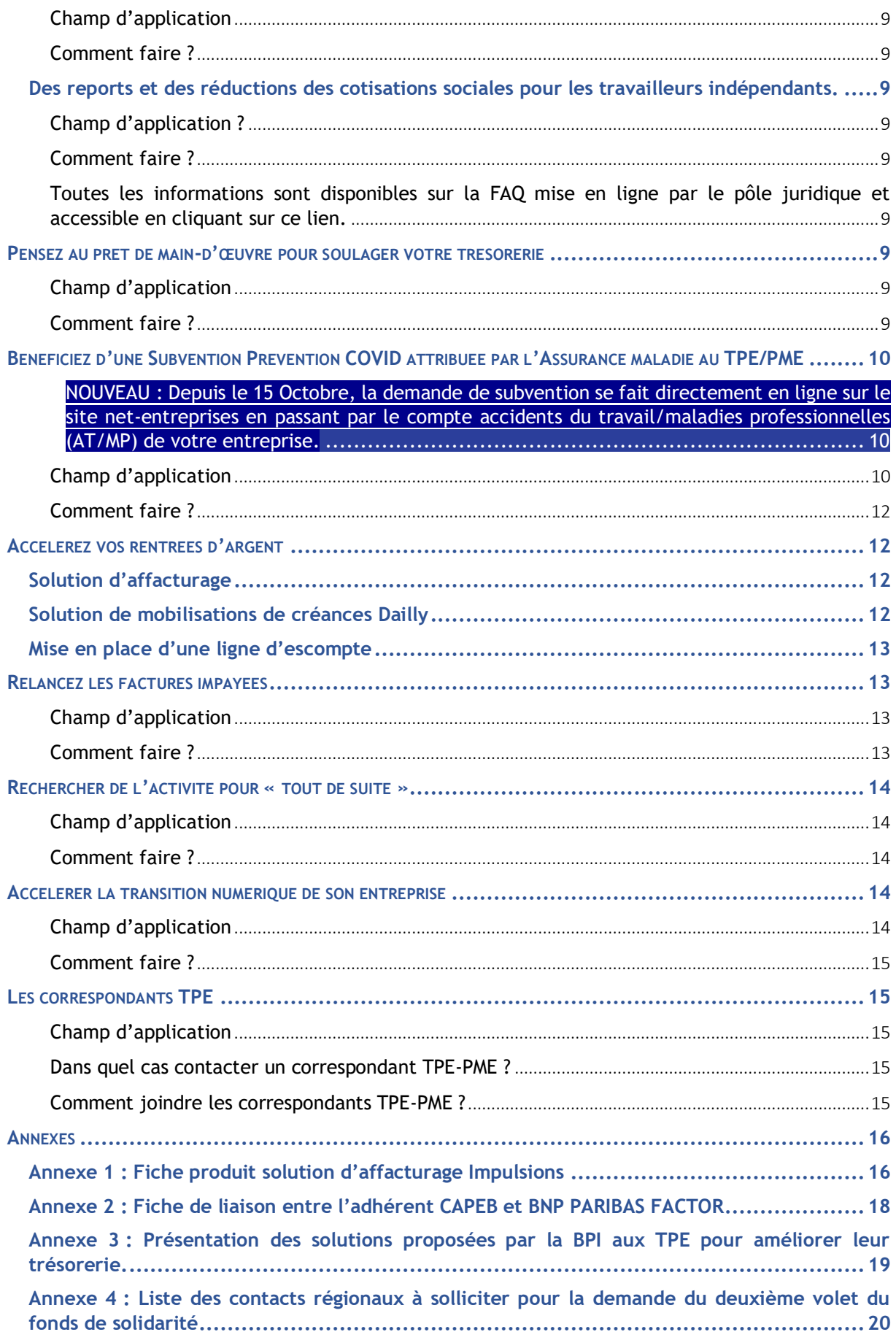

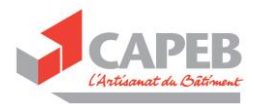

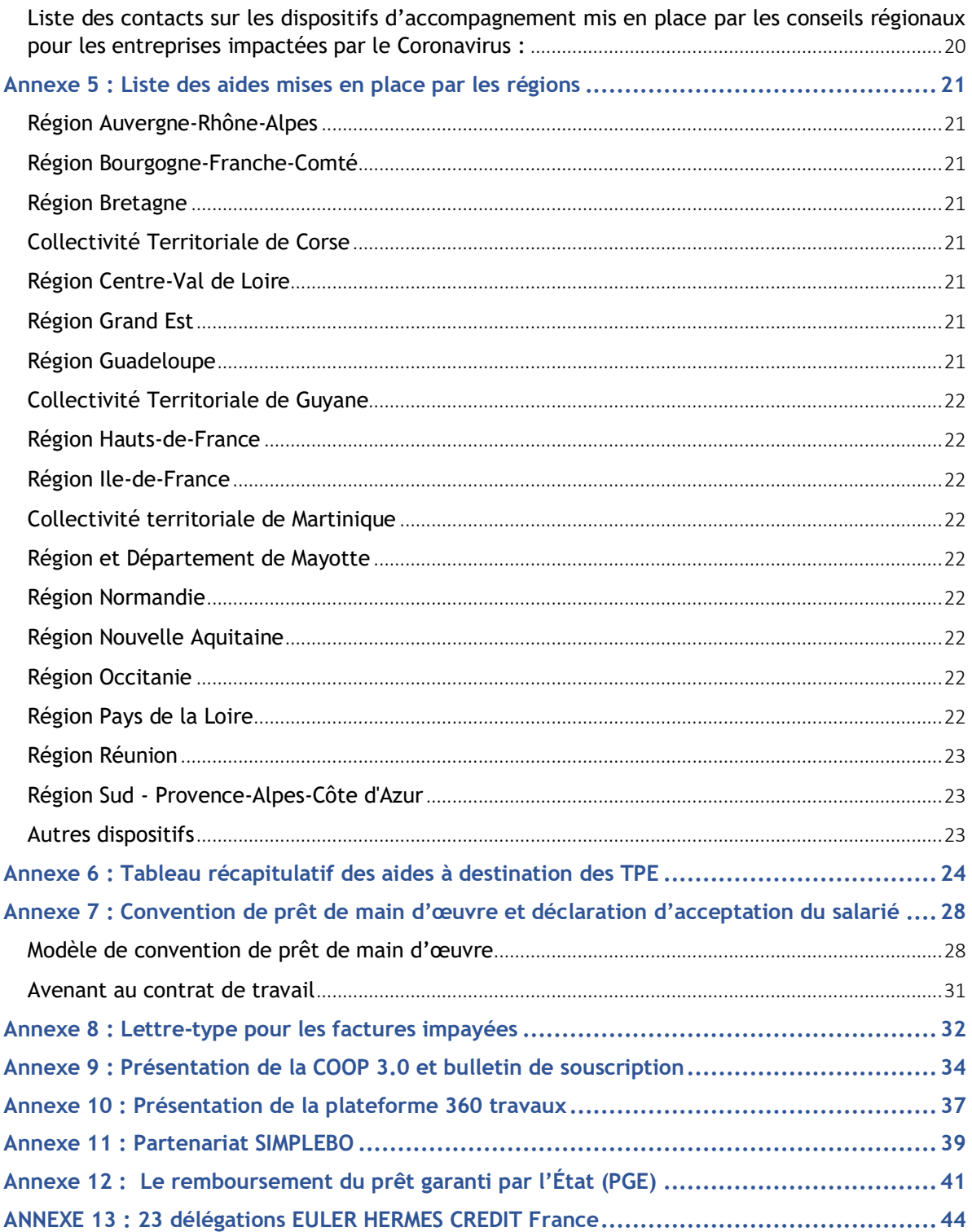

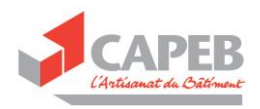

#### <span id="page-4-0"></span>**INTRODUCTION**

La CAPEB s'est beaucoup impliquée dans la défense et l'accompagnement des entreprises face à la crise du COVID-19 et a notamment œuvré pour renforcer la trésorerie des TPE.

La Confédération a rencontré les pouvoirs publics pour favoriser la mise en place de dispositifs économiques visant à soutenir l'activité des TPE du bâtiment pendant cette crise, elle a également mis en place des outils pratiques qui sont à la disposition du Réseau et des entreprises.

Les efforts de la CAPEB ont notamment porté sur la question de la TVA à 5,5 %, l'élargissement des aides du CITE et de MaPrimeRénov aux ménages les plus aisés (les neuvième et dixième déciles). La CAPEB a travaillé pour mettre en place des solutions pour absorber les surcoûts liés au COVID-19 (coactivité à prendre en charge, allongement de la durée d'exécution de certaines tâches liées au port des équipements de protection individuelles, achats de gel hydroalcoolique, masques…).

Vous retrouverez ci-dessous les mesures prises par le gouvernement pour améliorer la trésorerie des TPE. Ces dispositifs sont présentés dans cinq chapitres. Ce classement a été établi par ordre de priorité des actions à mener. Dans un premier temps bénéficiez des mesures d'urgence mises en place par les pouvoirs publics, puis allégez vos charges sociales et fiscales. Enfin réorganisez votre activité en trouvant de nouveaux marchés et en vous rendant plus visible. Vous trouverez des liens vers les pages internet des administrations publiques (Ministères, régions) dans le contenu de chaque paragraphe qui présente les dispositifs. Ces liens vous renvoient vers les pages internet qui vous permettent de faire vos demandes d'aides.

La CAPEB milite pour que certaines mesures prises dans le cadre de la crise du COVID-19 perdurent et qu'elles soient modifiées, c'est le cas par exemple du PGE (prêt garanti par l'Etat) que nous souhaitons voir étendu à l'année 2021.

## <span id="page-4-1"></span>MESURES D'URGENCES DU GOUVERNEMENT POUR SOUTENIR L'ACTIVITE DES TPE DU BATIMENT

<span id="page-4-2"></span>NOUVEAU : Durant le confinement, le dispositif de fonds de solidarité sera réactivé et renforcé. Cette aide est maintenant disponible pour les entreprises employant moins de 50 salariés.

## <span id="page-4-3"></span>Sollicitez l'aide du fonds de solidarité pouvant aller jusqu'à 1500 euros ! (Volet 1) :

#### <span id="page-4-4"></span>Champ d'application

Les entreprises ayant subi plus de 50 % de perte de chiffre d'affaires en novembre 2020 :

- − par rapport au mois de novembre 2019
- − par rapport au mois au chiffre d'affaires mensuel moyen de l'année 2019
- − pour les entreprises créées entre le 1<sup>er</sup> juin 2019 et le 31 janvier 2020, par rapport au chiffre d'affaires mensuel moyen sur la période comprise entre la date de création de l'entreprise et le 29 février 2020
- − pour les entreprises créées entre le 1<sup>er</sup> février 2020 et le 29 février 2020, par rapport au chiffre d'affaires réalisé en février 2020 et ramené sur 1 mois
- − ou, pour les entreprises créées après le 1<sup>er</sup> mars 2020, le chiffre d'affaires mensuel moyen réalisé entre le 1<sup>er</sup> juillet 2020, ou à défaut la date de création de l'entreprise, et le 30 septembre 2020.

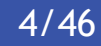

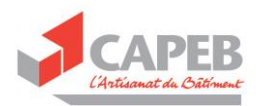

#### <span id="page-5-0"></span>Comment faire ?

Toutes les entreprises artisanales quel que soit le cas de figure pourront recevoir le fonds de solidarité en se déclarant, à partir de début Décembre 2020, sur le site [de direction générale des Finances](https://formulaires.impots.gouv.fr/formulaire/)  [publiques \(DGFIP\).](https://formulaires.impots.gouv.fr/formulaire/)

Les entreprises pourront faire leur demande à partir de début décembre pour l'aide au titre du mois de novembre. Les entreprises devront renseigner les éléments suivants :

- N° SIREN
- N° SIRET
- RIB
- Chiffre d'affaires du mois concerné et celui du mois de référence
- Déclaration sur l'honneur

Le montant de l'aide est calculé automatiquement sur la base des éléments déclarés.

## <span id="page-5-1"></span>Sollicitez l'aide du fonds de solidarité pouvant aller jusqu'à 5 000 € ! (Volet 2)

## <span id="page-5-2"></span>Cette aide n'est plus disponible depuis le 15/10/2020 mais pourrait être reconduite.

#### <span id="page-5-3"></span>Champ d'application

Cette aide qui était instruite par les régions n'est plus disponible depuis le 15/10/2020. Seules les discothèques peuvent toujours accéder à cette aide exceptionnelle.

#### <span id="page-5-4"></span>Comment faire ?

La page recensant les contacts par conseil régional est disponible [ici.](https://lannuaire.service-public.fr/navigation/cr) Si vous souhaitez des informations sur les aides mises en place dans votre région n'hésitez pas à les contacter.

## <span id="page-5-5"></span>Demandez le prêt garanti par l'État pour avoir une avance de trésorerie

<span id="page-5-6"></span>NOUVEAU : Les entreprises peuvent désormais contracter un prêt jusqu'au 30 juin 2021 au lieu du 31 décembre 2020. Toutes les entreprises qui le souhaitent pourront demander un nouveau différé de remboursement d'un an soit deux années au total de différé.

#### <span id="page-5-7"></span>Champ d'application

Le Gouvernement met en œuvre un dispositif exceptionnel de garanties permettant de soutenir le financement bancaire des entreprises, à hauteur de 300 milliards d'euros.

Ce prêt pourra représenter jusqu'à 3 mois de chiffre d'affaires 2019. Aucun remboursement ne sera exigé la première année ; l'entreprise pourra choisir d'amortir le prêt sur une durée maximale de cinq ans.

Le prêt bénéficie d'une garantie de l'État à hauteur de 90 % pour les TPE.

Les banques s'engagent à examiner toutes les demandes qui leur seront adressées et à leur donner une réponse rapide. Elles s'engagent à distribuer massivement, à prix coûtant, les prêts garantis par l'État pour soulager sans délai la trésorerie des entreprises et des professionnels.

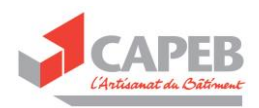

#### <span id="page-6-0"></span>Comment faire ?

1°) Jusqu'au 30 juin 2021, les entreprises de toute taille, quelle que soit la forme juridique de l'entreprise (notamment sociétés, commerçants, artisans, exploitants agricoles, professions libérales, micro-entrepreneurs, associations et fondations ayant une activité économique), pourront demander à leur banque habituelle un prêt garanti par l'État pour soutenir leur trésorerie.

2°) Après examen de la situation de l'entreprise (critères d'éligibilité notamment), la banque donne un pré-accord pour un prêt.

3°) L'entreprise se connecte sur la plateforme **[attestation-pge.bpifrance.fr](https://attestation-pge.bpifrance.fr/description)** pour obtenir un identifiant unique qu'elle communique à sa banque. L'entreprise fournit à cet effet son n° SIREN, le montant du prêt et le nom de l'agence bancaire.

4°) Sur confirmation du numéro unique par Bpifrance, la banque accorde le prêt.

En cas de difficulté ou de refus, l'entreprise peut contacter Bpifrance à l'adresse suivante : [supportentrepriseattestation-pge@bpifrance.fr](mailto:supportentrepriseattestation-pge@bpifrance.fr)

**A noter** : Les banques s'engagent à ne pas demander de documentation excessive de la part des entreprises, notamment s'agissant de projections de revenus sur les mois à venir qui seraient particulièrement difficiles à fournir dans le contexte actuel, et s'engagent à instruire les demandes de prêt sur les connaissances préexistantes de leurs clients.

5°) Les artisans qui le souhaitent pourront demander un nouveau différé de remboursement d'un an, soit deux années au total de différé. À savoir lors de la deuxième année les entreprises rembourseront seulement les intérêts et le coût de la garantie d'État. Si l'entreprise décide de différer une deuxième année l'amortissement de son prêt, il est à noter toutefois, que l'entreprises aura ensuite quatre années pour rembourser le capital de son prêt. Toutes les informations relatives au différé de remboursement d'un an sont disponibles sur le site de la fédération bancaire française.

6°) L'amortissement du prêt garanti par l'État pourra être étalé entre 1 et 5 années supplémentaires, avec des taux pour les entreprises artisanales compris entre 1 et 2,5 %, garantie de l'État comprise.

Si les prêts sont remboursés d'ici 2022 ou 2023 le taux bancaire sera compris entre 1 et 1,5 %.

Si les prêts sont remboursés d'ici 2024 à 2026 le taux bancaire sera compris entre 2 et 2,5%.

Toutes les modalités de remboursement du PGE sont indiquées dans le lien ci-contre [\(Annexe 12](#page-41-0) : Le [remboursement du prêt gara](#page-41-0)nti par l'État (PGE)

## <span id="page-6-1"></span>Les prêts directs de l'État

<span id="page-6-2"></span>NOUVEAU : Les entreprises artisanales qui emploient moins de 50 salariés qui n'ont pas obtenu de prêt garanti par l'État, après l'intervention du médiateur du crédit, pourront demander un prêt direct de l'État. Depuis le 14 Octobre une plateforme numérique sécurisée est mise en place par le CODEFI (Comité départemental d'examen des difficultés des entreprises) afin de faciliter les demandes de prêt des chefs d'entreprise.

#### <span id="page-6-3"></span>Champ d'application

En ce qui concerne les prêts directs (prêt d'État) pour les entreprises qui n'auraient pas pu obtenir un PGE ou une aide de la banque, les entreprises artisanales de moins de dix salariés

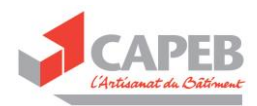

pourront bénéficier jusqu'à 10 000 euros et 50 000 euros pour les entreprises de 10 à 49 salariés.

Rappelons ici que les entreprises qui n'ont pas obtenu de PGE et qui souhaitent un prêt d'État doivent au préalable solliciter la médiation du Crédit pour trouver une solution auprès de leur établissement bancaire. Si la position de la banque n'évolue pas, alors l'entreprise doit s'orienter vers le CODEFI de son département (Comité départemental d'examen des difficultés des entreprises.

Ce prêt direct de l'État est accordé à un taux de 3,5% et peut être amorti sur une durée maximale de 7 ans.

#### <span id="page-7-0"></span>Comment faire ?

1°) Retrouver la liste des points de contact CODEFI (Comité départemental des difficultés des entreprises) en cliquant sur [ce lien.](https://www.impots.gouv.fr/portail/files/media/1_metier/2_professionnel/EV/4_difficultes/440_situation_difficile/balf_ccsf_codefi_09_2020.pdf.pdf)

2°) Rendez-vous sur la plateforme sécurisée mise en place par votre CODEFI départementale pour faire votre demande de prêt d'État

<span id="page-7-1"></span>Visualisez et agissez sur la notation attribuée par l'assureur-crédit.

## <span id="page-7-2"></span>NOUVEAU : La CAPEB demande que les assureurs-crédit ne décotent pas la notation des artisans du bâtiment pendant la période de crise.

#### <span id="page-7-3"></span>Champ d'application

La notation attribuée par un assureur-crédit à une entreprise correspond à sa solidité financière courtterme. Elle est le résultat d'une analyse de l'information financière, commerciale et stratégique de l'entreprise ainsi que de l'environnement économique, social, juridique et politique dans lequel elle évolue. La notation est un élément stratégique puisqu'elle est utilisée pour délivrer des garanties aux assurés-crédits (les fournisseurs des artisans).

#### <span id="page-7-4"></span>Comment faire ?

L'artisan peut connaître sa notation en allant sur une plateforme numérique dédiée mise en place par l'assureur-crédit.

• EULER-HERMES permet à toutes les entreprises de visualiser et d'agir sur leur notation en allant [sur ce](https://tradescore.eulerhermes.com/fr) site . Les artisans peuvent contacter les délégations régionales d'EULER-HERMES pour échanger directement avec des employés de l'assurance-crédit et agir sur leur cotation crédit le cas échéant. La liste des implantations EULER-HERMES en ANNEXE 13 [: 23 délégations](#page-44-0)  [EULER HERMES CREDIT France](#page-44-0)

## <span id="page-7-5"></span>Contactez votre région pour mettre en place un prêt de trésorerie pour surmonter les difficultés liées au COVID-19 (en partenariat avec la BPI)

#### <span id="page-7-6"></span>Champ d'application

Les régions et la BPI proposent des prêts très avantageux pour permettre aux entreprises du bâtiment de résoudre, dans un contexte conjoncturel exceptionnel, les tensions de trésorerie passagères. Un des prêts proposés s'appelle le « prêt rebond full digital », mais son nom ou ses caractéristiques diffèrent selon les régions. Retrouvez toutes les aides proposées par votre région

#### ▪ **Montant**

De 10 000 à 300 000 euros selon les Régions

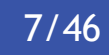

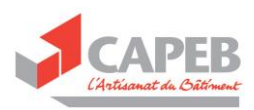

▪ **Garantie**

Pas de caution du dirigeant demandé.

#### ▪ **Durée/Amortissement**

De 7 ans

Vous ne remboursez pas de capital pendant les deux premières années.

#### ▪ **Conditions financières**

Taux fixe préférentiel (pouvant varier selon les régions). Pour la région Rhône-Alpes le taux d'intérêt est de 0 %. Le taux d'intérêt commercialisé est très proche de 0 pour les autres régions.

#### ▪ **Modalité**

Les échéances sont prélevées à la fin de chaque trimestre.

#### <span id="page-8-0"></span>Comment faire ?

1°) Allez sur le site de votre région et regardez si vous êtes éligible à ce prêt. Reportez-vous à l'Annexe 5 [: Liste des aides mises en place par les régions](#page-21-0) pour savoir si vous pouvez bénéficier d'un partenariat avec la BPI pour le prêt « Rebond Full Digital ». D'autres aides ou prêts sont proposées en fonction des territoires.

2°) Si vous ne trouvez pas l'information sur le site de votre région contacter la personne référente sur la liste disponible en Annexe 4 [: Liste des contacts régionaux à solliciter pour la demande du](#page-20-0)  [deuxième volet du fonds de solidarité.](#page-20-0)

<span id="page-8-1"></span>En cas de litiges avec un fournisseur ou un client n'hésitez pas à contacter la médiation des entreprises. Si vous rencontrez des problèmes avec un établissement financier vous pouvez saisir la médiation du crédit.

#### <span id="page-8-2"></span>Pour la médiation du crédit

#### <span id="page-8-3"></span>Champ d'application

La médiation du crédit est un dispositif public qui vient en aide à toute entreprise qui rencontre des difficultés avec un ou plusieurs établissements financiers (banques, crédit bailleurs, sociétés d'affacturage, assureurs-crédit, etc.° ;

Elle est présente sur l'ensemble du territoire, grâce à l'action de 105 médiateurs du crédit qui sont les directeurs de la Banque de France en métropole et les directeurs des instituts d'émission en Outre -mer.

Des médiateurs départementaux de la Banque de France ont vocation à rétablir le dialogue entre l'entreprise et ses partenaires financiers et à faciliter la recherche des solutions communes.

#### <span id="page-8-4"></span>Comment faire ?

Pour saisir la médiation du crédit, vous devez compléter votre dossier en ligne [sur le site](https://mediateur-credit.banque-france.fr/saisir-la-mediation/vous-allez-saisir-la-mediation-du-credit) internet de la médiation.

Dans les 48 heures suivant la saisine, le médiateur vous contacte, vérifie la recevabilité de votre demande, et définit un schéma d'action avec vous. Il saisit les banques concernées.

En cas de délai de retour supérieur à 48 heures, une procédure accélérée est mise en place, en utilisant en priorité l'adresse courriel générique existant à l'échelon départemental [MEDIATION.CREDIT.XX@banque-france.fr](mailto:MEDIATION.CREDIT.XX@banque-france.fr) ( où XX représente le numéro du département concerné, ainsi qu'un numéro pour vous assister dans la saisine : 0810 00 1210

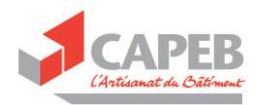

#### <span id="page-9-0"></span>Pour la médiation des entreprises

#### <span id="page-9-1"></span>Champ d'application

Si vous rencontrez des difficultés pour échelonner vos paiements avec vos fournisseurs, si vos clients ne respectent pas les délais de règlement prévus dans le contrat, s'ils vous imposent des conditions de travail abusives, qu'il s'agisse d'un contrat établi avec une entreprise privée ou publique, vous pouvez prendre contact avec un médiateur des entreprises. Un médiateur prendra contact avec vous dans les 7 jours suivant votre demande.

#### <span id="page-9-2"></span>Comment faire ?

1°) Vous pouvez saisir le médiateur des entreprises en ligne en vous rendant [sur ce site](https://www.mieist.finances.gouv.fr/)

2°) En amont d'une saisine, si vous souhaitez poser des questions ou demander des conseils sur la marche à suivre en toute confidentialité vous pouvez remplir [un formulaire de contact.](https://www.economie.gouv.fr/mediateur-des-entreprises/contactez-mediateur-des-entreprises)

## <span id="page-9-3"></span>Des reports et des réductions des cotisations sociales pour les travailleurs indépendants.

#### <span id="page-9-4"></span>Champ d'application ?

Les travailleurs indépendants bénéficient de dispositifs d'accompagnement pour les échéances de cotisations et de contributions sociales personnelles de novembre 2020.

Les employeurs pourront reporter tout ou partie du paiement de leurs cotisations salariales et patronales pour les échéances des 5 et 15 novembre 2020.

#### <span id="page-9-5"></span>Comment faire ?

<span id="page-9-6"></span>Toutes les informations sont disponibles sur la FAQ mise en ligne par le pôle juridique et accessible en cliquant [sur ce lien.](https://artur.capeb.fr/www/capeb-artur/media/document/faq-pjs-maj-au-22.10.20.pdf)

## <span id="page-9-7"></span>PENSEZ AU PRET DE MAIN-D'ŒUVRE POUR SOULAGER VOTRE TRESORERIE

#### <span id="page-9-8"></span>Champ d'application

Vos clients ne sont pas prêts à ouvrir leur porte à vos ouvriers pour réaliser les travaux, vos ouvriers demandent à travailler et un collègue a besoin de renfort de main-d'œuvre, vous avez la possibilité d'avoir recours au prêt de main-d'œuvre à but non lucratif en toute légalité (cf. Annexe 7 [Modèle de](#page-28-1)  [convention de prêt de main d'œuvre](#page-28-1) et [Avenant au contrat de travail\)](#page-31-0)

#### <span id="page-9-9"></span>Comment faire ?

Lorsque votre entreprise manque d'activité, vous pouvez avoir recours au prêt de main-d'œuvre à but non lucratif dans les conditions suivantes à respecter scrupuleusement :

- 1. Signer un avenant au contrat de travail concernant le salarié objet du prêt.
- 2. Conclure une convention de prêt de main-d'œuvre avec l'entreprise partenaire (« emprunteuse »).

Ces deux documents cumulatifs sont à conclure obligatoirement.

#### Précisions :

Le salarié prêté doit être d'accord.

Le salarié prêté demeure le salarié de votre entreprise le temps du prêt de main-d'œuvre.

Vous facturez exclusivement le montant réel des éléments qui suivent à l'entreprise utilisatrice :

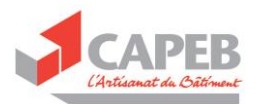

- le coût horaire brut multiplié par le nombre d'heures,
- le coût des charges sociales patronales et salariales,
- le coût des frais professionnels (tous les frais exposés par le salarié comme par exemple le coût du repas).

Attention, vous n'appliquez pas de marge commerciale. Cette démarche doit demeurer à but non lucratif.

Le salarié prêté respecte les conditions de travail applicables dans l'entreprise utilisatrice.

#### Conseils :

Bien identifier les tâches qui seront confiées au salarié prêté avec l'entreprise partenaire pour le bon déroulement du chantier et les savoir-faire requis.

Evaluer le plus précisément possible la durée du prêt.

Même si ce formalisme vous semble contraignant, il se justifie pleinement par rapport aux contrôles de l'Inspection du Travail qui pourraient intervenir à tout moment.

N'hésitez pas à prendre contact avec votre syndicat départemental si vous avez des questions.

## <span id="page-10-0"></span>BENEFICIEZ D'UNE SUBVENTION PREVENTION COVID ATTRIBUFF PAR L'ASSURANCE MALADIE AU TPE/PME

<span id="page-10-1"></span>NOUVEAU : Depuis le 15 Octobre, la demande de subvention se fait directement en ligne sur le site [net-entreprises](https://www.net-entreprises.fr/) en passant par le compte accidents du [travail/maladies professionnelles \(AT/MP\) de votre entreprise.](https://www.net-entreprises.fr/vos-declarations-en-ligne/compte-atmp/#lessentiel) 

#### <span id="page-10-2"></span>Champ d'application

- Travailleur indépendant sans salarié et PME de moins de 50 salariés : [https://www.ameli.fr/entreprise/covid-19/une-subvention-pour-aider-les-tpe-et-pme-prevenir-le-covid-](https://www.ameli.fr/entreprise/covid-19/une-subvention-pour-aider-les-tpe-et-pme-prevenir-le-covid-19-au-travail)[19-au-travail](https://www.ameli.fr/entreprise/covid-19/une-subvention-pour-aider-les-tpe-et-pme-prevenir-le-covid-19-au-travail)
- Montant de l'aide : versée à partir de 250 euros, plafonnée à 5 000 euros, possibilité de l'obtenir en plusieurs fois (date de fin du dispositif 31/12/2020).
- Montant financé : 50 % de l'investissement en matériel sanitaire tel que décrit dans les conditions fixées par l'Assurance maladie : [https://www.ameli.fr/sites/default/files/Documents/684790/document/conditions\\_general](https://www.ameli.fr/sites/default/files/Documents/684790/document/conditions_generales_dattribution_pour_travailleurs_independants_sans_salaries.pdf) [es\\_dattribution\\_pour\\_travailleurs\\_independants\\_sans\\_salaries.pdf](https://www.ameli.fr/sites/default/files/Documents/684790/document/conditions_generales_dattribution_pour_travailleurs_independants_sans_salaries.pdf)
- Montant minimum d'investissement sanitaire :
	- 500 euros HT pour un travailleur indépendant sans salarié,
	- 1 000 euros HT pour une entreprise de moins de 50 salariés.
- Conditions d'éligibilité à satisfaire :

Cas des entreprises de moins de 50 salariés **:**

▪ Cotiser au régime général de la Sécurité sociale en tant qu'employeur ;

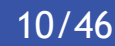

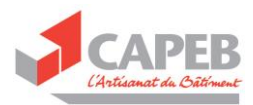

- Être implantée en France métropolitaine ou dans un département d'Outre-Mer.
- Dans le cas particulier des DOM, les investissements défiscalisés qui bénéficient ainsi déjà d'une aide de l'Etat et qui prennent la forme d'une location longue durée sans transfert de propriété avant échéance, ne sont pas pris en charge par les Subventions Prévention COVID.
- Avoir un effectif national (SIREN) compris entre 1 et 49 salariés.
- Avoir réalisé et mis à jour son document unique d'évaluation des risques depuis moins d'un an, et le tenir à disposition de la caisse si celle-ci demande à le consulter.
- Déclarer sur l'honneur ne pas bénéficier d'une aide publique portant une aide financière sur le(s) même(s) investissement(s).

#### Cas des travailleurs indépendants sans salariés :

- Cotiser au régime général de la Sécurité sociale.
- Être implanté en France métropolitaine ou dans un département d'Outre-Mer. Dans le cas particulier des DOM, les investissements défiscalisés qui bénéficient ainsi déjà d'une aide de l'Etat et qui prennent la forme d'une location longue durée sans transfert de propriété avant échéance, ne sont pas pris en charge par les Subventions Prévention COVID.
- Ne pas avoir de salarié à la date de la demande de subvention.

#### **Attention ! Une Subvention Prévention COVID ne sera pas attribuée si :**

- l'entreprise bénéficie d'un contrat de prévention ou en a bénéficié au cours des deux années précédentes ;
- l'entreprise fait l'objet pour l'un de ses établissements d'une injonction ou d'une cotisation supplémentaire (y compris faute inexcusable) ;
- les éléments ont été commandés avant la date de début de la subvention ;
- les éléments ont été financés par crédit-bail ;
- l'entreprise ou le travailleur indépendant bénéficie d'une autre aide publique pour le même financement de matériel ou d'équipement en mesures de protection contre le COVID-19.
- Liste des éléments financés :
	- Travailleur indépendant sans salarié : voir point 4, page 2 de la note de l'Assurance maladie en lien : [https://www.ameli.fr/sites/default/files/Documents/684790/document/conditio](https://www.ameli.fr/sites/default/files/Documents/684790/document/conditions_generales_dattribution_pour_travailleurs_independants_sans_salaries.pdf) ns generales dattribution pour travailleurs independants sans salaries.pdf
	- Entreprises de moins de 50 salariés : voir point 4, pages 2 et 3 de la note de l'Assurance maladie en lien : [https://www.ameli.fr/sites/default/files/Documents/684787/document/conditio](https://www.ameli.fr/sites/default/files/Documents/684787/document/conditions_generales_dattribution_pour_les_entreprises_de_moins_de_50_salaries.pdf) [ns\\_generales\\_dattribution\\_pour\\_les\\_entreprises\\_de\\_moins\\_de\\_50\\_salaries.pdf](https://www.ameli.fr/sites/default/files/Documents/684787/document/conditions_generales_dattribution_pour_les_entreprises_de_moins_de_50_salaries.pdf)

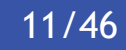

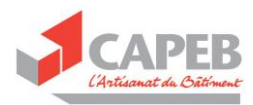

#### <span id="page-12-0"></span>Comment faire ?

- Formulaire pour les entreprises de moins de 50 salariés : [https://www.ameli.fr/sites/default/files/Documents/684787/document/conditions\\_general](https://www.ameli.fr/sites/default/files/Documents/684787/document/conditions_generales_dattribution_pour_les_entreprises_de_moins_de_50_salaries.pdf) [es\\_dattribution\\_pour\\_les\\_entreprises\\_de\\_moins\\_de\\_50\\_salaries.pdf](https://www.ameli.fr/sites/default/files/Documents/684787/document/conditions_generales_dattribution_pour_les_entreprises_de_moins_de_50_salaries.pdf)
- Formulaire pour les travailleurs indépendants sans salariés : [https://www.ameli.fr/sites/default/files/Documents/684796/document/formulaire\\_de\\_de](https://www.ameli.fr/sites/default/files/Documents/684796/document/formulaire_de_demande_de_subvention_prevention_covid_pour_les_travailleurs_independants_sans_salarie.pdf) mande de subvention prevention covid pour les travailleurs independants sans salarie.p [df](https://www.ameli.fr/sites/default/files/Documents/684796/document/formulaire_de_demande_de_subvention_prevention_covid_pour_les_travailleurs_independants_sans_salarie.pdf)

NB : financement de masques, visières et du gel hydro alcoolique uniquement si au moins une mesure barrière et de distanciation physique listée par l'Assurance maladie (Cf. Note jointe ci-dessus) est mise en place.

**Respecter les conditions et pièces administratives à fournir.** 

## <span id="page-12-1"></span>ACCELEREZ VOS RENTREES D'ARGENT

## <span id="page-12-2"></span>Solution d'affacturage

Mettez en place un contrat d'affacturage pour vous faire payer vos créances plus rapidement et vous décharger de lourdeurs administratives.

La CAPEB via sa filiale Béranger Développement, et **[BNP Paribas Factor](https://factor.bnpparibas/fr)**, société d'affacturage, se sont associés pour promouvoir des offres et services d'affacturage spécialement adaptés aux entreprises artisanales du bâtiment. Cette technique permet aux entreprises d'obtenir un financement anticipé de leurs factures, de sécuriser leur chiffre d'affaires et de sous-traiter la gestion du poste clients, libérant ainsi du temps aux chefs d'entreprise.

Si vous souhaitez plus de renseignements sur la solution d'affacturage de BNP PARIBAS FACTOR et sur ce partenariat vous pouvez contacter le service qui est dédié aux adhérents CAPEB par mail : **[contact](mailto:contact-capeb@bnpparibasfactor.fr)[capeb@bnpparibasfactor.fr](mailto:contact-capeb@bnpparibasfactor.fr)** ou par téléphone au 01 55 67 74 17.

Vous trouverez en annexe la fiche descriptive du produit Impulsions (**[annexe 1](#page-16-2)**) ainsi qu'une fiche liaison pour joindre le service client de BNP PARIBAS FACTOR dédié aux adhérents de la CAPEB [\(Annexe](#page-18-0)  2 : [Fiche de liaison entre l'adhérent CAPEB et BNP PARIBAS FACTOR](#page-18-0))

#### <span id="page-12-3"></span>Solution de mobilisations de créances Dailly

Cette solution est intéressante pour toutes les créances que l'entreprise détient sur l'État, les collectivités ou les grandes entreprises

Contractez une ligne Dailly auprès de votre banque ou de la BPI pour profiter d'avances de paiement aussi bien sur les marchés publics que privés.

La solution Avance + proposée par la BPI est très facile à mettre en place, elle vous permet de détendre votre trésorerie en leur cédant vos créances clients

Si vous souhaitez avoir plus d'information sur cette solution consultez cette page internet :

[https://www.bpifrance.fr/Toutes-nos-solutions/Prets/Credits-de-tresorerie/Mobilisation-de](https://www.bpifrance.fr/Toutes-nos-solutions/Prets/Credits-de-tresorerie/Mobilisation-de-creances-commerciales-Avance)[creances-commerciales-Avance](https://www.bpifrance.fr/Toutes-nos-solutions/Prets/Credits-de-tresorerie/Mobilisation-de-creances-commerciales-Avance)

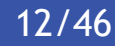

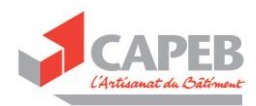

et si vous souhaitez vous créer un compte BPI pour gérer en ligne vos factures rendez-vous à cette page :

[https://mon.bpifrance.fr/authentication/?TAM\\_OP=login&ERROR\\_CODE=0x00000000&URL=%2Fmon](https://mon.bpifrance.fr/authentication/?TAM_OP=login&ERROR_CODE=0x00000000&URL=%2Fmon-espace%2F#/login?ERROR_CODE=0x00000000&URL=%2Fmon-espace%2F)[espace%2F#/login?ERROR\\_CODE=0x00000000&URL=%2Fmon-espace%2F](https://mon.bpifrance.fr/authentication/?TAM_OP=login&ERROR_CODE=0x00000000&URL=%2Fmon-espace%2F#/login?ERROR_CODE=0x00000000&URL=%2Fmon-espace%2F)

Vous trouverez toutes les informations nécessaires au lien suivant :

[Annexe 3 : Présentation des solutions proposées par la BPI aux TPE pour améliorer leur trésorerie.](#page-19-1)

## <span id="page-13-0"></span>Mise en place d'une ligne d'escompte

Mettez en place une ligne d'escompte auprès de votre banquier si votre client vous paye avec des effets de commerce. Cela vous permet de réduire les délais de paiement de vos donneurs d'ordre et ainsi améliorer votre trésorerie.

#### <span id="page-13-1"></span>RELANCEZ LES FACTURES IMPAYEES

#### <span id="page-13-2"></span>Champ d'application

Faire le point des factures en attente de paiement, dans son entreprise, pour identifier celles devant faire l'objet d'une relance téléphonique.

#### <span id="page-13-3"></span>Comment faire ?

- 1. Nombre de factures nécessitant une relance téléphonique :
	- Premier point au (date) :……………………………
	- Second point au (date) :………………………………
	- Personne en charge des relances : ...................
- 2. Date prévisionnelle des relances :
	- ………………………………
	- …………………………………..
	- $-$  . The contract of the contract of the contract of the contract of the contract of the contract of the contract of the contract of the contract of the contract of the contract of the contract of the contract of the con
	- ………………………………………..
- 3. Relancer par courrier les factures demeurées impayées après relance téléphonique :

[Annexe 8 : Lettre-type pour les factures impayées](#page-32-0)

A noter qu'en l'absence de règlement à l'issue de la 2<sup>nde</sup> relance écrite envoyée au client en LR/AR, l'étape suivante est un 3<sup>ème</sup> courrier de mise en demeure afin de s'orienter vers une injonction de payer ou une autre procédure adaptée auprès du tribunal compétent

- 4. Possibilité de souscrire un service (payant) de recouvrement de créances auprès de sa banque ou d'un assureur-crédit par exemple. Sachez que dans la solution d'affacturage l'assurance « impayés » est incluse dans l'offre. (Cf. Annexe 1 : [Fiche produit solution d'affacturage](#page-16-1)  [Impulsions](#page-16-1) pour plus d'informations sur cette solution)
- 5. Si vous ne parvenez pas à trouver une solution amiable, que ce soit avec vos fournisseurs ou vos clients, [saisissez le Médiateur des entreprises.](https://www.economie.gouv.fr/mediateur-des-entreprises/coronavirus-laction-du-mediateur-des-entreprises-au-service-des-acteurs)
- 6. [En cas de litiges avec un fournisseur ou un client n'hésitez pas à contacter la médiation des](#page-8-1)  [entreprises. Si vous rencontrez des problèmes avec un établissement financier vous pouvez](#page-8-1)  [saisir la médiation du crédit.](#page-8-1)

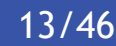

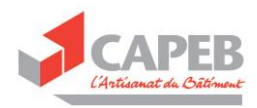

## <span id="page-14-0"></span>RECHERCHER DE L'ACTIVITE POUR « TOUT DE SUITE »

#### <span id="page-14-1"></span>Champ d'application

Élargissez les marchés sur lesquels vous pouvez intervenir et adoptez des techniques pour être plus visible auprès des potentiels clients.

#### <span id="page-14-2"></span>Comment faire ?

- 1. Adresser un sms ou un mail à ses clients pour indiquer que l'entreprise fonctionne et prendra contact pour proposer des prestations.
- 2. Réorganiser son planning par exemple de la facon suivante :
	- a. Reprendre ou maintenir le lien avec ses clients qui étaient pressés de faire des travaux avant le COVID 19 :

Rassurer les clients sur les dispositions sanitaires mises en œuvre par l'entreprise pour ses salariés et pour ses clients grâce à un message précis sur les mesures prises lors des visites de chantier de ce type (à ajuster) :

#### *« Madame, Monsieur,*

*Durant ce nouveau confinement, nous nous engageons à intervenir avec toutes les précautions nécessaires pour préserver votre santé et notre santé lors de la réalisation de nos interventions.* 

*Pour ce faire, nous organisons nos chantiers selon le guide de sécurité sanitaire de l'OPPBTP validé par l'Etat, nous portons des masques et des gants, et nous respectons les gestes barrières.* 

*Nous sommes à votre disposition pour évoquer votre projet. »*

- b. Identifier parmi son carnet de commandes les chantiers en site non occupé ou facilement accessibles sanitairement.
- 3. Proposer les travaux extérieurs.
- 4. Acquérir un site Internet pour se rendre visible sur le marché (partenariat SIMPLEBO) et indiquer l'éthique de l'entreprise au regard de la sécurité sanitaire. (Annexe 11 [: Partenariat SIMPLEBO\).](#page-39-0)
- 5. Être actif sur les Réseaux sociaux afin d'obtenir des opportunités de contacts clients.
- 6. Se rapprocher de la COOP 3.0 (qui propose des temps de partage d'informations entre artisans via des Visio) Annexe 9 [: Présentation de la COOP 3.0 et bulletin de souscription](#page-34-0)
- 7. Dynamiser son réseau professionnel et personnel en vue d'optimiser les opportunités de marchés.
- 8. Faire parvenir un dossier de présentation de l'entreprise et de ses services (savoir-faire techniques particulières etc.) aux acheteurs publics locaux avec les signes qualité détenus (RGE, CIP patrimoine…) afin d'être référencés pour les marchés publics sans publicité ni mise en concurrence jusqu'à 70 000 euros HT et qui fonctionnent sur devis.

#### <span id="page-14-3"></span>ACCELERER LA TRANSITION NUMERIQUE DE SON ENTREPRISE

#### <span id="page-14-4"></span>Champ d'application

Les TPE de l'artisanat peuvent profiter de la crise actuelle pour se rendre plus visible sur Internet

France Num est l'initiative gouvernementale pour la transformation numérique des TPE pilotée par la Direction générale des entreprises. France Num fédère des ressources pratiques, des aides financières et un réseau de conseillers (« les activateurs ») qui sont actifs sur le territoire.

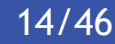

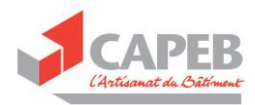

#### <span id="page-15-0"></span>Comment faire ?

Quelques actions concrètes que peux apporter France Num a votre entreprise :

Un guide pratique à destination des artisans pour les accompagner dans leur transformation numérique est disponible sur [le site de France Num.](https://www.francenum.gouv.fr/comprendre-le-numerique/covid-19-tpe-artisans-commercants-comment-utiliser-internet-et-le-numerique) L'artisan peut ainsi prioriser les tâches à réaliser et progresser dans sa transition numérique au fur et à mesure :

- Être visible
- Informer et garder le contact avec ses clients en faisant connaitre son offre
- Développer la vente en ligne.

Avec France Num l'artisan sait vers quel interlocuteur se tourner pour bénéficier d'un accompagnement personnalisé et adapté à son secteur d'activité grâce à un moteur de recherche présent sur la page internet de France Num.

L'artisan peut également trouver un financement sur le site [France Num](https://www.francenum.gouv.fr/financer-son-projet-recommandation?field_identifiants_geo_autodiag=93100&field_taille_entreprise_autodiag=1&field_anciennete_autodiag=1&field_secteur_dactivite_autodiag=347&montant_aide=10&request_region=) en accédant à l'ensemble des prêts proposés par l'Etat et les régions pour faciliter la transition numérique des entreprises.

## <span id="page-15-1"></span>LES CORRESPONDANTS TPE

#### <span id="page-15-2"></span>Champ d'application

Les correspondants TPE de la Banque de France sont présents dans chaque département en métropole et en outre-mer pour accompagner les entrepreneurs durant toutes les étapes de vie de leur entreprise et notamment pour les aider lors de la période difficile qu'ils peuvent traverser.

#### <span id="page-15-3"></span>Dans quel cas contacter un correspondant TPE-PME ?

- Vous souhaitez anticiper les difficultés de gestion, de trésorerie...
- Vous souhaitez prévenir et traiter les difficultés à venir
- Vous souhaitez vous développer et chercher un financement.

#### <span id="page-15-4"></span>Comment joindre les correspondants TPE-PME ?

Par mail [TPMExx@banque-France.fr](mailto:TPMExx@banque-france.fr) ( xx= numéro du département)

Ou par téléphone 0800 08 32 08 (service et appel gratuits).

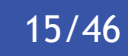

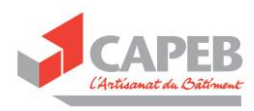

<span id="page-16-2"></span><span id="page-16-0"></span>**ANNEXES** 

<span id="page-16-1"></span>Annexe 1 : Fiche produit solution d'affacturage Impulsions

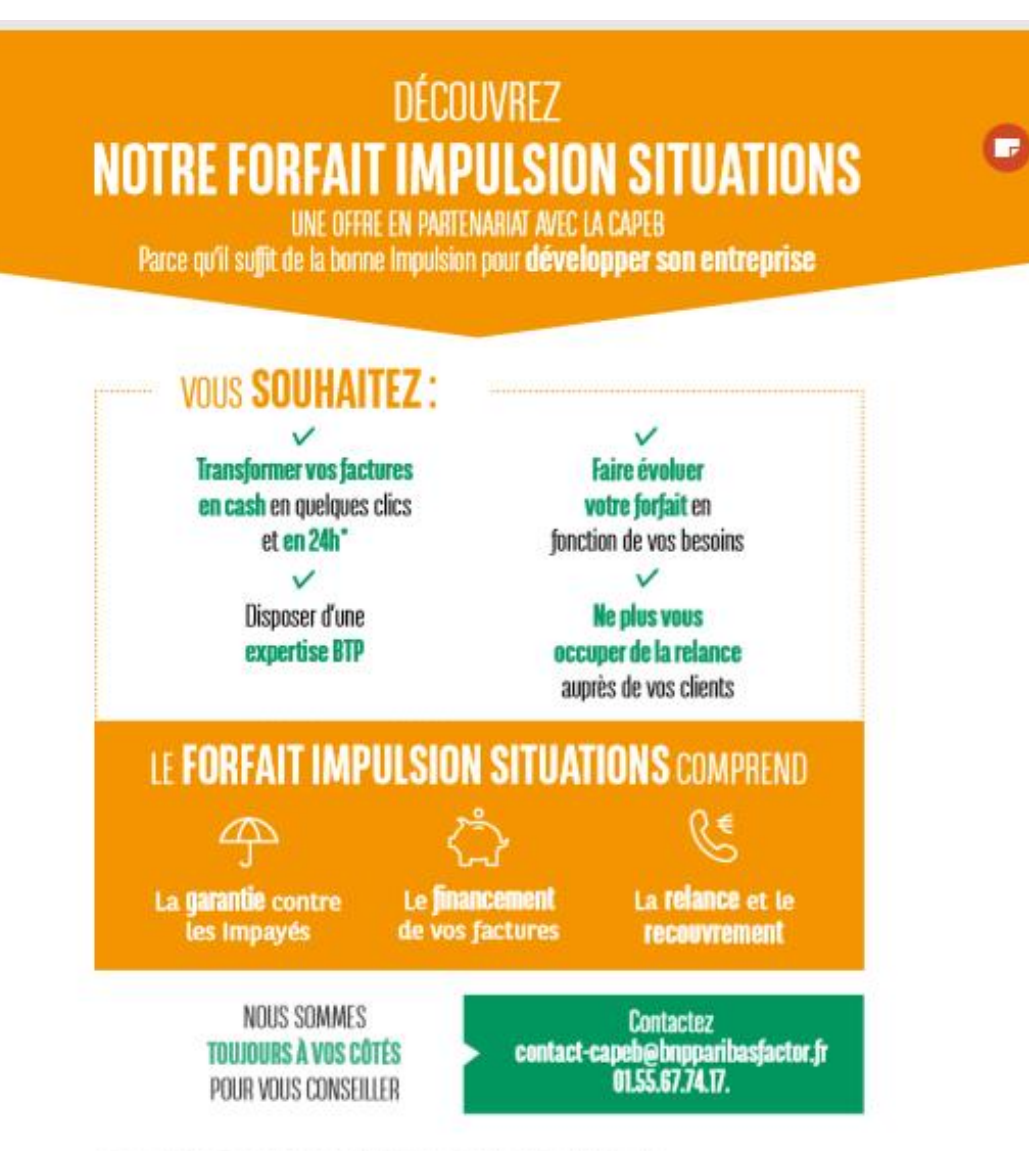

\* Offre soundse à condition, soos réserve d'éligibilité. Financement en 24h pour impulsion Situations.

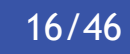

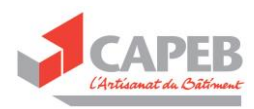

## PARCE QUE LE MONDE VA TROP VITE POUR **S'OCCUPER DE SES FACTURES,**

BNP Paribas Factor vous aide à vous concentrer sur ce qui compte vraiment.

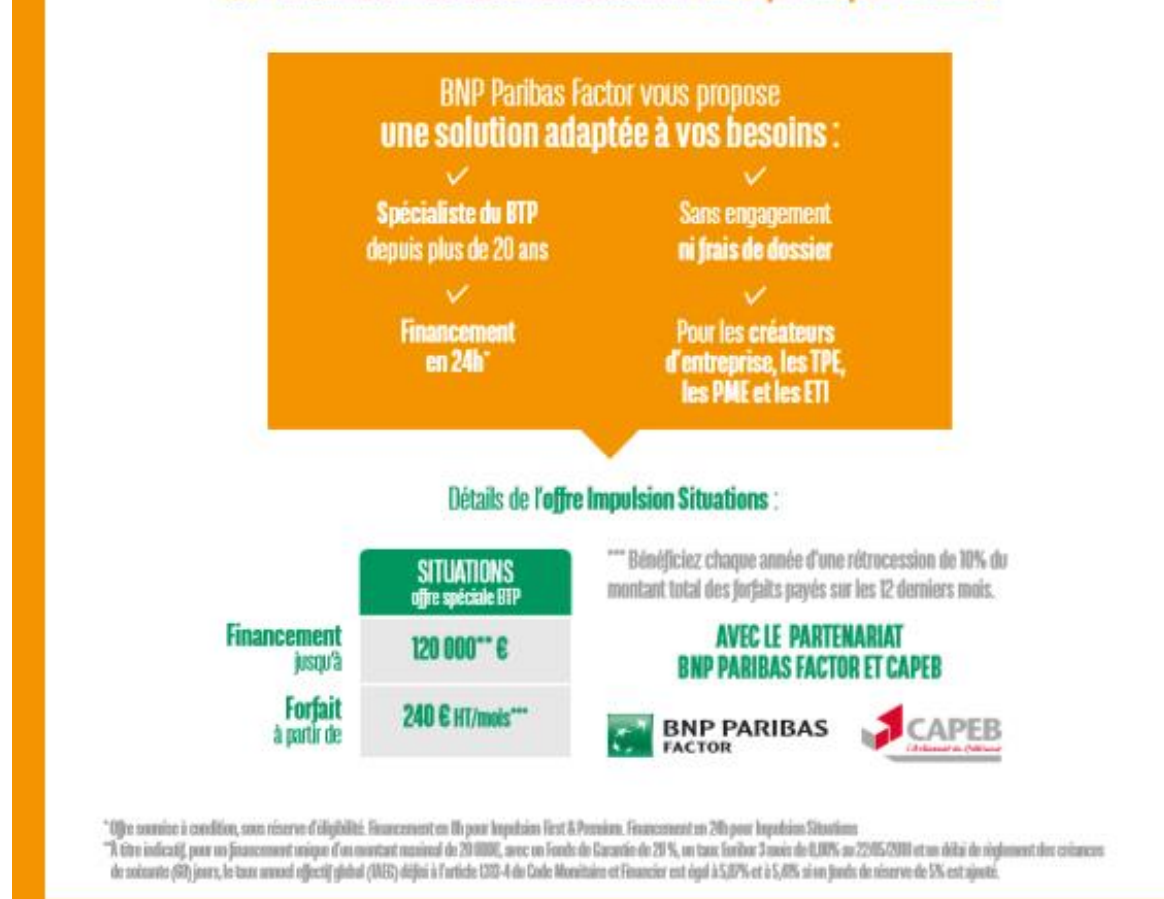

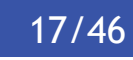

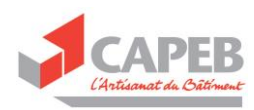

## <span id="page-18-0"></span>Annexe 2 : Fiche de liaison entre l'adhérent CAPEB et BNP PARIBAS FACTOR

## **FICHE DE LIAISON**

Ces informations nécessaires à BNP Paribas Factor pour le montage<br>du dossier sont utilisées dans le cadre de la confidentialité bancaire.

> A renvoyer sur : contact-capeb@bnpparibasfactor.fr > Ligne spécifique adhérents CAPEB : 01.55.67.74.17

## **IDENTIFICATION DE L'ENTREPRISE**

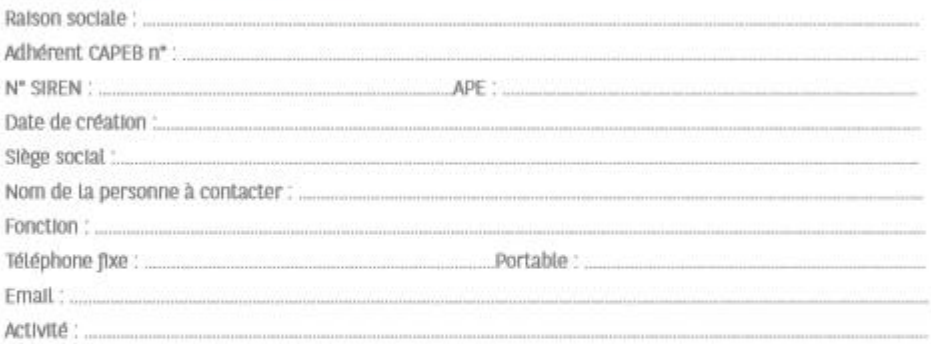

## **CARACTERISTIQUES DE L'ACTIVITÉ**

#### **CHIFFRE D'AFFAIRES HT (en KE)**

- Du dernier exercice :

- Prévisionnel pour les 12 prochains mois : ......
- Part de votre chiffre d'affaires que vous ferez sous-traiter : ........%

#### **VOLUME DE VOTRE BESOIN DE TRÉSORERIE**

- de 0 à 20 KE - de 20 à 40 KE - de 40 à 80 KE - de 80 à 120 KE - > à 120 KE - Je ne sais pas

#### CLIENTÈLE (en % du chiffre d'affaires prévisionnel)

 ${\small \bullet }\ \textbf{Particuliers}: \dots \hspace*{1.5cm} {\small \textbf{...}} {\small \textbf{...}} {\small \textbf{...}} {\small \textbf{...}}$ 

- $\begin{array}{ll} \mbox{\tt \char'41} \hbox{\tt \char'42} & \mbox{\tt \char'43} \\ \mbox{\tt \char'43} & \mbox{\tt \char'43} \\ \mbox{\tt \char'44} & \mbox{\tt \char'43} \\ \mbox{\tt \char'44} & \mbox{\tt \char'44} \\ \mbox{\tt \char'45} & \mbox{\tt \char'44} \\ \mbox{\tt \char'45} & \mbox{\tt \char'44} \\ \mbox{\tt \char'44} & \mbox{\tt \char'44} \\ \mbox{\tt \char'44} & \mbox{\tt \char'44} \\ \mbox{\tt \char'44$
- 
- **VOTRE CLIENTÈLE EST-ELLE**
- Récurrente
- 

#### **FACTURATION**

- Ponctuelle

▬

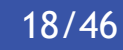

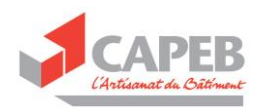

## Annexe 3 : Présentation des solutions proposées par la BPI aux TPE pour améliorer leur trésorerie.

# **NOTRE** OFFRE\*

## **Financement**

Solutions de financement adaptées à chaque étape de la vie de l'entreprise (création, développement, croissance externe, innovation, international, transmission) en partenariat avec les banques.

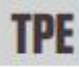

<span id="page-19-0"></span>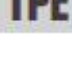

<span id="page-19-1"></span>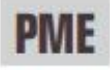

#### Prêts avec garanties

#### Pour les investissements des entreprises de toutes tailles :

- · Prêt à moyen et long terme
- Crédit-bail mobilier et immobilier

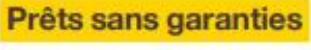

Prêts longs et patients, sans caution ni garanties sur les actifs de l'entreprise. pour financer l'immatériel et le besoin en fonds de roulement

۰

## **Trésorerie**

- Mobilisation des créances détenues sur l'État. les collectivités des prêts bancaires ou les grandes entreprises
- · Préfinancement du CICE (Crédit d'Impôt Compétitivité Emploi)

### Garantie

Garantie à hauteur de 40 % à 70 % en faveur des TPE/PME dans les phases les plus risquées

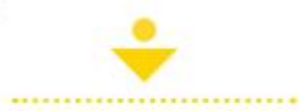

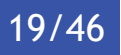

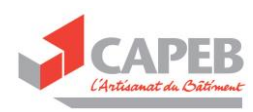

## <span id="page-20-0"></span>Annexe 4 : Liste des contacts régionaux à solliciter pour la demande du deuxième volet du fonds de solidarité

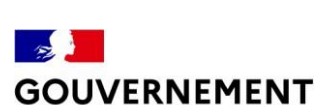

*Mardi 14 avril 2020 – 15h*

Liberté Égalité

<span id="page-20-1"></span>*Fraternité*<br>Liste des contacts sur les dispositifs d'accompagnement mis en place par les conseils régionaux pour les entreprises impactées par le Coronavirus :

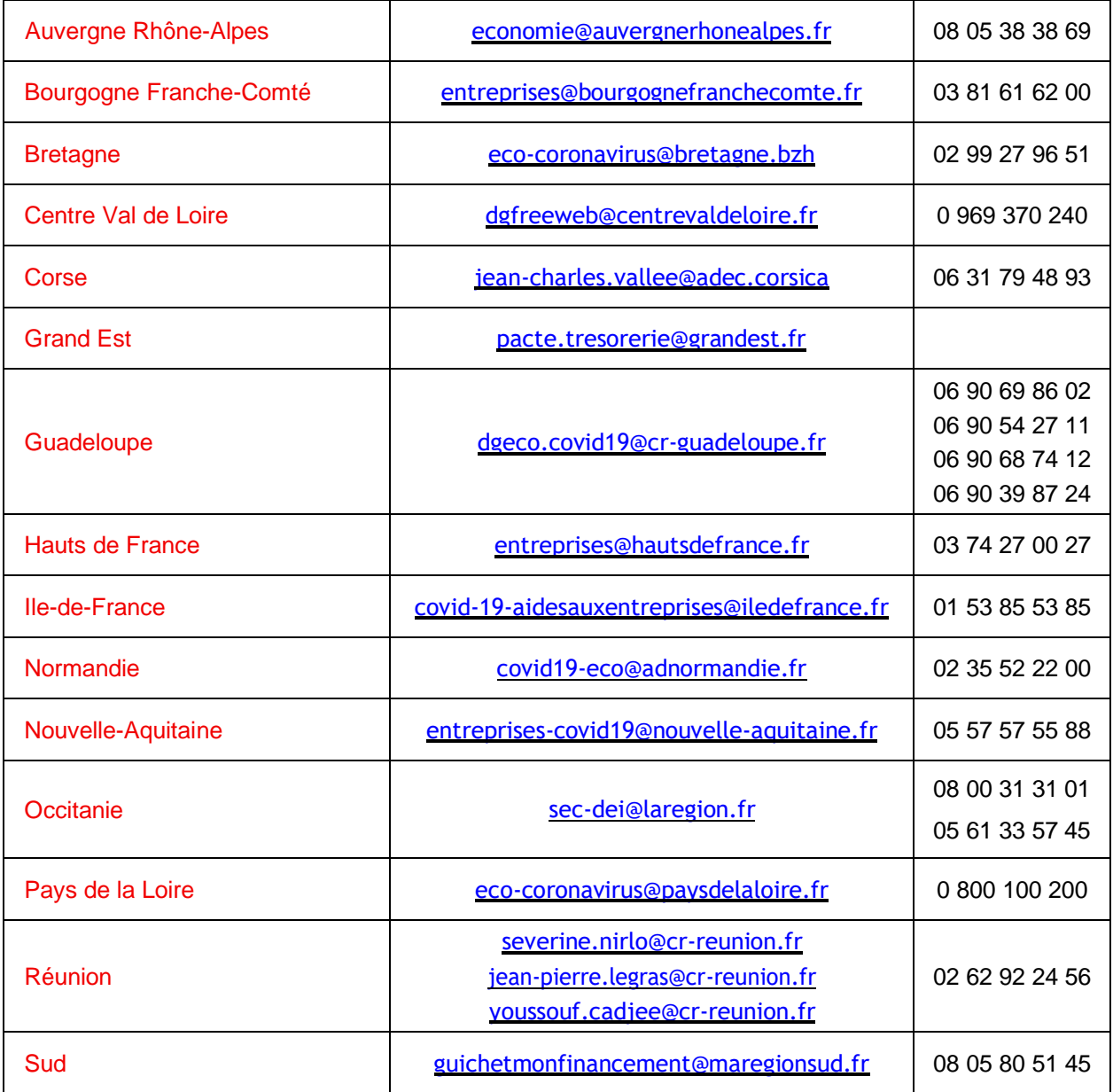

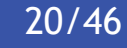

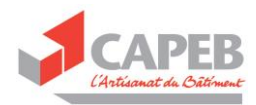

## <span id="page-21-0"></span>Annexe 5 : Liste des aides mises en place par les régions

Pour connaître la liste des documents à présenter pour demander un prêt à votre région ou pour bénéficier du volet 2 du fonds de solidarité cliquez directement sur le nom du financement ( exemple : Cliquez sur Prêt Rebond Full Digital en partenariat avec la BPI pour connaître les conditions d'éligibilité et la liste des documents à fournir).

#### <span id="page-21-1"></span>Région Auvergne-Rhône-Alpes

- Prêt [Rebond full Digital en partenariat avec la BPI \(accès à la plateforme de demande\)](https://www.auvergnerhonealpes.fr/actualite/850/24-un-pret-region-a-taux-zero-pour-venir-en-aide-aux-pme-et-tpe.htm)
- Mise en place d'un numéro de téléphone régional gratuit 0805 38 38 69 à [destination](https://www.auvergnerhonealpes.fr/actualite/829/23-dispositif-d-aides-covid-19.htm) des [commerçants,](https://www.auvergnerhonealpes.fr/actualite/829/23-dispositif-d-aides-covid-19.htm) artisans, chefs d'entreprises, agriculteurs indépendants…
- [Toutes](https://www.auvergnerhonealpes.fr/actualite/826/23-covid-19-plan-d-urgence-de-600-m-pour-l-economie.htm) les aides déployées par votre région sont détaillées [ici](https://ambitioneco.auvergnerhonealpes.fr/414-mesures-d-urgence-covid19.htm)
- Fonds de solidarité régional Auvergne-Rhône-Alpes ( cliquez [ici](https://ambitioneco.auvergnerhonealpes.fr/aideEco/163/319-fonds-national-de-solidarite-volet-2-aide-complementaire-de-la-region-a-destination-des-entreprises-impactees-par-la-crise-sanitaire-du-covid-19.htm) pour faire votre demande) .

#### <span id="page-21-2"></span>Région Bourgogne-Franche-Comté

- La Région est aux côtés des acteurs [économiques,](https://www.bourgognefranchecomte.fr/la-region-aux-cotes-des-acteurs-economiques) avec la mise en place d'une plateforme [unique](https://www.bourgognefranchecomte.fr/la-region-aux-cotes-des-acteurs-economiques)
- Guide Principales mesures pour les entrepreneurs de Bourgogne- [Franche-Comté](https://fr.calameo.com/read/0030303809cbf5f51451d)

#### <span id="page-21-3"></span>Région Bretagne

- La Bretagne propose un prêt rebond full digital ( attention les entreprises individuelles ne [sont pas éligibles\).](https://www.bretagne.bzh/aides/fiches/pret-rebond/)
- Pour tout savoir sur le fonds de solidarité de la région Bretagne et bénéficiez de cette aide cliquez [ici](https://www.bretagne.bzh/aides/fiches/covid19-fonds-de-solidarite-volet-2-region/)

#### <span id="page-21-4"></span>Collectivité Territoriale de Corse

- Crise [économique](https://www.isula.corsica/Crise-economique-et-sociale-liee-au-Covid-19-le-Conseil-executif-de-Corse-mobilise-des-aujourd-hui-30-millions-d-euros_a1319.html) et sociale liée au Covid-19 : le Conseil exécutif de Corse mobilise dès [aujourd'hui](https://www.isula.corsica/Crise-economique-et-sociale-liee-au-Covid-19-le-Conseil-executif-de-Corse-mobilise-des-aujourd-hui-30-millions-d-euros_a1319.html) 30 millions d'euros dans le cadre d'un plan d'urgence et de sauvegarde [économique](https://www.isula.corsica/Crise-economique-et-sociale-liee-au-Covid-19-le-Conseil-executif-de-Corse-mobilise-des-aujourd-hui-30-millions-d-euros_a1319.html) et sociale
- La Collectivité de Corse [accompagne](https://www.isula.corsica/%E2%80%8BLa-Collectivite-de-Corse-accompagne-les-entreprises-dans-le-cadre-de-ses-procedures-de-marches-publics_a1351.html) les entreprises dans le cadre de ses procédures de [marchés](https://www.isula.corsica/%E2%80%8BLa-Collectivite-de-Corse-accompagne-les-entreprises-dans-le-cadre-de-ses-procedures-de-marches-publics_a1351.html) publics

#### <span id="page-21-5"></span>Région Centre-Val de Loire

- Pour solliciter un prêt rebond sollicitez directement la BPI en cliquant *ici* ou allez sur la page du site [de votre département dédiée aux aides](https://www.devup-centrevaldeloire.fr/actualites/mesures-covid19-entreprises-220.html)
- Pour faire votre demande au deuxième volet du fonds de solidarité cliquez [ici](https://cvl-soutien-tpe.mgcloud.fr/account-management/aidestpe-demandeurs/ux/#/login?redirectTo=https:%2F%2Fcvl-soutien-tpe.mgcloud.fr%2Faides%2F%23%2Faidestpe%2Fconnecte%2Fdashboard%2Faccueil&jwtKey=jwt-aidestpe-portail-depot-demande-aides&footer=https:%2F%2Fcvl-soutien-tpe.mgcloud.fr%2Faides%2F%23%2Faidestpe%2Fmentions-legales,Me)
- Aides aux [entreprises](http://www.regioncentre-valdeloire.fr/accueil/lactualite-de-la-region-centre/actualites-economie/la-region-et-letat-solidaires-de.html) du Centre-Val de Loire
- Covid-19 Fonds de solidarité volet 2 pour les TPE et [indépendants](http://www.regioncentre-valdeloire.fr/accueil/les-services-en-ligne/la-region-vous-aide/artisanat-industries-et-services/covid-19-fonds-de-solidarite.html)

#### <span id="page-21-6"></span>Région Grand Est

- [Prêt rebond full digital \( conditions d'éligibilité et accès à la plateforme\).](https://www.grandest.fr/vos-aides-regionales/pret-rebond-grand-est/)
- Pour demander le deuxième volet du fonds de solidarité régional c'est [ici](https://ges-soutien-tpe.mgcloud.fr/account-management/aidestpe-demandeurs/ux/#/login?redirectTo=https:%2F%2Fges-soutien-tpe.mgcloud.fr%2Faides%2F%23%2Faidestpe%2Fconnecte%2FF_FSTPE_V2%2Fdepot%2Fsimple&jwtKey=jwt-aidestpe-portail-depot-demande-aides&footer=https:%2F%2Fges-soutien-tpe.mgcloud.fr%2Faides%2F%23%2Faidestpe%2Fmentions-le)
- Covid-19 : la Région Grand Est apporte des solutions concrètes pour les [entreprises.](https://www.grandest.fr/covid-19-la-region-grand-est-deploie-un-bouquet-de-solutions-pour-accompagner-les-entreprises-impactees/)
- L'Etat, la Région Grand Est, les CCI et la CMA de la région se [mobilisent](https://www.demarches-simplifiees.fr/commencer/accompagnement-eco-covid-19-grand-est) pour répondre aux questions des entreprises et les [accompagner](https://www.demarches-simplifiees.fr/commencer/accompagnement-eco-covid-19-grand-est) face à l'impact causé par le Covid-19.

#### <span id="page-21-7"></span>Région Guadeloupe

- La région Guadeloupe mobilise des moyens [exceptionnels](https://www.regionguadeloupe.fr/actualites-et-agendas/toute-lactualite/detail/actualites/covid-19-la-region-guadeloupe-mobilise-des-moyens-exceptionnels-pour-soutenir-lensemble-des-acteu/#_) pour soutenir l'ensemble des acteurs [économiques](https://www.regionguadeloupe.fr/actualites-et-agendas/toute-lactualite/detail/actualites/covid-19-la-region-guadeloupe-mobilise-des-moyens-exceptionnels-pour-soutenir-lensemble-des-acteu/#_) de l'Archipel.
- Mise en place d'un plan de [continuité](https://www.regionguadeloupe.fr/actualites-et-agendas/toute-lactualite-du-conseil/detail/actualites/mise-en-place-dun-plan-de-continuite-de-lactivite/#_) de l'activité

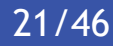

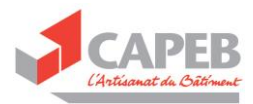

#### <span id="page-22-0"></span>Collectivité Territoriale de Guyane

• Covid-19 - Les mesures [économiques](https://www.ctguyane.fr/covid19-les-mesures-economiques-prises-par-la-collectivite-territoriale-de-guyane-pour-soutenir-les-tpe-et-les-filieres/) prises par la Collectivité Territoriale de Guyane pour [soutenir](https://www.ctguyane.fr/covid19-les-mesures-economiques-prises-par-la-collectivite-territoriale-de-guyane-pour-soutenir-les-tpe-et-les-filieres/) les TPE et les filières.

#### <span id="page-22-1"></span>Région Hauts-de-France

- Vous pouvez faire votre demande de prêt Rebond Full digital en vous rendant [ici](https://mon.bpifrance.fr/authentication/?TAM_OP=login&ERROR_CODE=0x00000000&URL=%2Fmon-espace%2F#/formulaire/soutienauxentreprises) pour les entreprises de Hauts-de-France (vous pouvez consulter toutes les aides accessibles aux entreprises de Hauts-de-France [en téléchargeant ce document\)](file://///172.16.208.10/sae$/2020/GESTION%20FINANCEMENT/Boite%20à%20outils%20l)
- Guichet unique pour les [entreprises](https://place-des-entreprises.beta.gouv.fr/aide-entreprises/coronavirus?pk_campaign=orientation-partenaire&pk_kwd=orientation-region-hdf#section-exemples)
- Fonds de Solidarité TPE : jusqu'à 5000 euros d'aide [supplémentaire.](https://www.hautsdefrance.fr/5000-euros-completer-laide-letat/)

#### <span id="page-22-2"></span>Région Ile-de-France

- Prêt Rebond Full digital est accessible en cliquant sur lien ci-dessous [https://pret](https://pret-rebond.iledefrance.fr/)[rebond.iledefrance.fr/](https://pret-rebond.iledefrance.fr/)
- Covid-19 : découvrez [l'ensemble](https://www.iledefrance.fr/covid-19) des mesures prises par la Région dans ce guide en cliquant <u>[ici](https://www.iledefrance.fr/sites/default/files/medias/2020/05/COVID%20AIDE%20ENTREPRISE%20BROCHURE_V6.5.pdf)</u>
- Fonds de solidarité volet deux : jusqu'à 5.000 euros pour les petites [entreprises](https://www.iledefrance.fr/fonds-de-solidarite-jusqua-5000-euros-pour-les-petites-entreprises)

#### <span id="page-22-3"></span>Collectivité territoriale de Martinique

• COVID-19 ǀ Dispositifs [économiques](https://www.collectivitedemartinique.mq/dispositifs-economiques-de-soutien-aux-entreprises/) de soutien aux entreprises

#### <span id="page-22-4"></span>Région et Département de Mayotte

• Aides [économiques](https://www.cg976.fr/services-en-ligne/aides-et-subventions/covid19/aides-economiques) (Covid-19)

#### <span id="page-22-5"></span>Région Normandie

- [Prêt](https://www.normandie.fr/70-millions-deuros-pour-aider-leconomie-normande) Covid 19 trésorerie [Equivalent du prêt Rebond Full digital] conditions d'accès/Présentation du prêt croissance TPE et du fonds de solidarité régionale
- Pour demander votre aide au deuxième volet du fonds de solidarité régional cliquez [ici](https://nor-soutien-tpe.mgcloud.fr/account-management/aidestpe-demandeurs/ux/#/login?redirectTo=https:%2F%2Fnor-soutien-tpe.mgcloud.fr%2Faides%2F%23%2Faidestpe%2Fconnecte%2Fdashboard%2Faccueil&jwtKey=jwt-aidestpe-portail-depot-demande-aides&footer=https:%2F%2Fnor-soutien-tpe.mgcloud.fr%2Faides%2F%23%2Faidestpe%2Fmentions-legales,Me)
- Un nouveau dispositif pour soutenir [l'économie](https://www.normandie.fr/un-nouveau-dispositif-pour-soutenir-leconomie-regionale) régionale

#### <span id="page-22-6"></span>Région Nouvelle Aquitaine

- [Pas de prêt en partenariat avec la BPI mais un prêt en partenariat avec la CCI, France ACTIVE,](https://fondstpenouvelleaquitaine.fr/)  la CMA [et la CRESS pour soutenir les entreprises les plus impactées par la crise du coronavirus](https://fondstpenouvelleaquitaine.fr/)
- Pour demander votre aide au deuxième volet du fonds de solidarité cliquez [ici](https://naq-soutien-tpe.mgcloud.fr/account-management/aidestpe-demandeurs/ux/#/login?redirectTo=https:%2F%2Fnaq-soutien-tpe.mgcloud.fr%2Faides%2F%23%2Faidestpe%2Fconnecte%2FF_FSTPE_V2%2Fdepot%2Fsimple&jwtKey=jwt-aidestpe-portail-depot-demande-aides&footer=https:%2F%2Fnaq-soutien-tpe.mgcloud.fr%2Faides%2F%23%2Faidestpe%2Fmentions-le)
- Retrouvez l'ensemble des aides disponibles pour les entreprises du bâtiment de la Nouvelle-Aquitaine [ici](https://entreprises.nouvelle-aquitaine.fr/actualites/coronavirus-plusieurs-mesures-au-profit-des-entreprises-et-des-associations#titre_h2_1989)

#### <span id="page-22-7"></span>Région Occitanie

- Pass Rebond Occitanie (équivalent du prêt rebond full digital) pour soutenir les projets de développement des entreprises afin d'anticiper la reprise suite à la crise sanitaire. Toutes les informations sur ce prêt sont disponibles [ici](https://hubentreprendre.laregion.fr/financement/pass-rebond-occitanie)
- Pour faire votre demande au deuxième volet du fonds de solidarité cliquez *ici*
- COVID-19 : La Région se mobilise (contient les mesures pour les [entreprises\)](https://www.laregion.fr/Coronavirus-COVID-19)

#### <span id="page-22-8"></span>Région Pays de la Loire

- Aide [pour les entreprises de moins de dix salariés non éligibles au fonds de solidarité \( car](https://www.paysdelaloire.fr/no_cache/actualites/actu-detaillee/n/la-plateforme-regionale-du-fonds-territorial-resilience-est-en-ligne/)  CA> 1M€ ou o[nze salariés au plus\)](https://www.paysdelaloire.fr/no_cache/actualites/actu-detaillee/n/la-plateforme-regionale-du-fonds-territorial-resilience-est-en-ligne/)
- [Pour](https://www.paysdelaloire.fr/politiques-regionales/aides-aux-petites-entreprises-covid19/) faire votre demande au fonds de solidarité régional cliquez *ici*
- Un fonds pour sauver les petites entreprises en Pays de la Loire

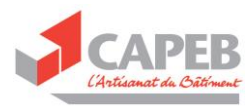

#### <span id="page-23-0"></span>Région Réunion

- Covid-19 : Comité Économique [Exceptionnel](https://www.regionreunion.com/actualite/toute-l-actualite/article/covid-19-comite-economique-exceptionnel-des-mesures-concretes-et-rapides-pour-sauver-l-activite-et-l-emploi) des mesures concrètes et rapides pour sauver [l'activité](https://www.regionreunion.com/actualite/toute-l-actualite/article/covid-19-comite-economique-exceptionnel-des-mesures-concretes-et-rapides-pour-sauver-l-activite-et-l-emploi) et l'emploi
- 5 outils et 50 M€ pour l'Économie [Réunionnaise](https://www.regionreunion.com/actualite/toute-l-actualite/article/5-outils-et-50-meur-pour-l-economie-reunionnaise)

#### <span id="page-23-1"></span>Région Sud - Provence-Alpes-Côte d'Azur

- [La](https://www.maregionsud.fr/infos-covid-19) région PACA propose un prêt en partenariat avec la BPI ( équivalent du Prêt Rebond Full digital). Pour toutes les informations cliquez [ici](https://www.maregionsud.fr/infos-covid-19) et pour déposer votre demande rendez-vous [sur la page de la BPI](https://mon.bpifrance.fr/authentication/?TAM_OP=login&ERROR_CODE=0x00000000&URL=%2Fmon-espace%2F#/formulaire/soutienauxentreprises) .
- Fonds de solidarité pour les entreprises : le 2ème volet est [opérationnel](https://www.maregionsud.fr/actualites/detail/fonds-de-solidarite-pour-les-entreprises-le-2eme-volet-est-operationnel)
- Fonds régional « COVID [Résistance](https://www.maregionsud.fr/actualites/detail/fonds-regional-covid-resistance-23-territoires-ont-deja-repondu-a-lappel) : 23 territoires ont déjà répondu à l'appel

#### <span id="page-23-2"></span>Autres dispositifs

- Retrouvez sur le site [aides-entreprises.fr](http://www.aides-entreprises.fr/recherche/?search=p,164,Aides%20COVID-19) toutes les aides destinées aux entreprises pour faire face à la crise du [Covid-19.](http://www.aides-entreprises.fr/recherche/?search=p,164,Aides%20COVID-19)
- Les mesures mises en place par les [Départements](http://www.departements.fr/mesures-mises-place-departements-cadre-de-letat-durgence-sanitaire-liee-a-lepidemie-de-covid-19/) dans le cadre de l'état d'urgence sanitaire liée à [l'épidémie](http://www.departements.fr/mesures-mises-place-departements-cadre-de-letat-durgence-sanitaire-liee-a-lepidemie-de-covid-19/) de covid-19.

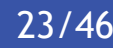

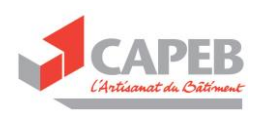

## <span id="page-24-0"></span>Annexe 6 : Tableau récapitulatif des aides à destination des TPE

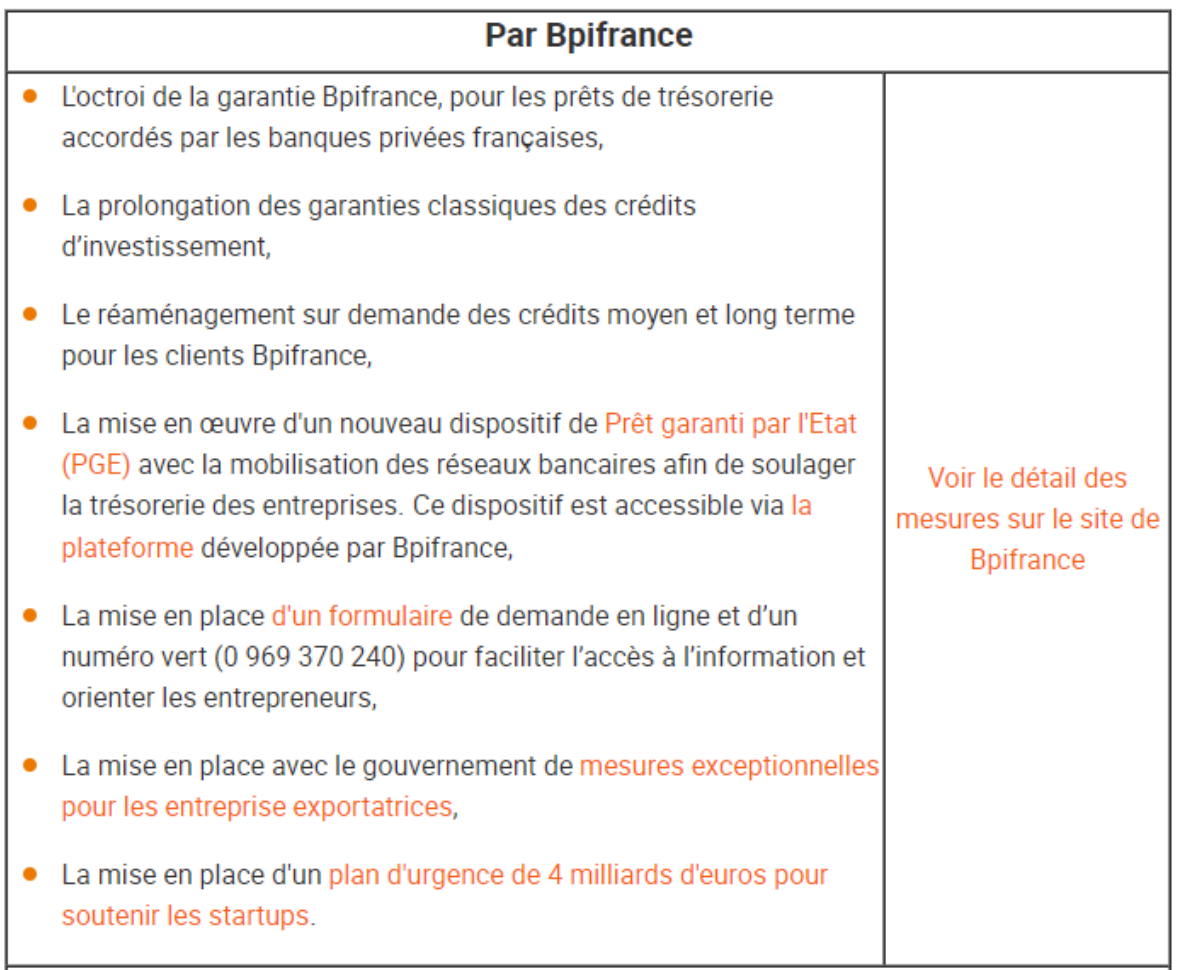

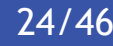

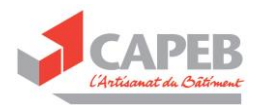

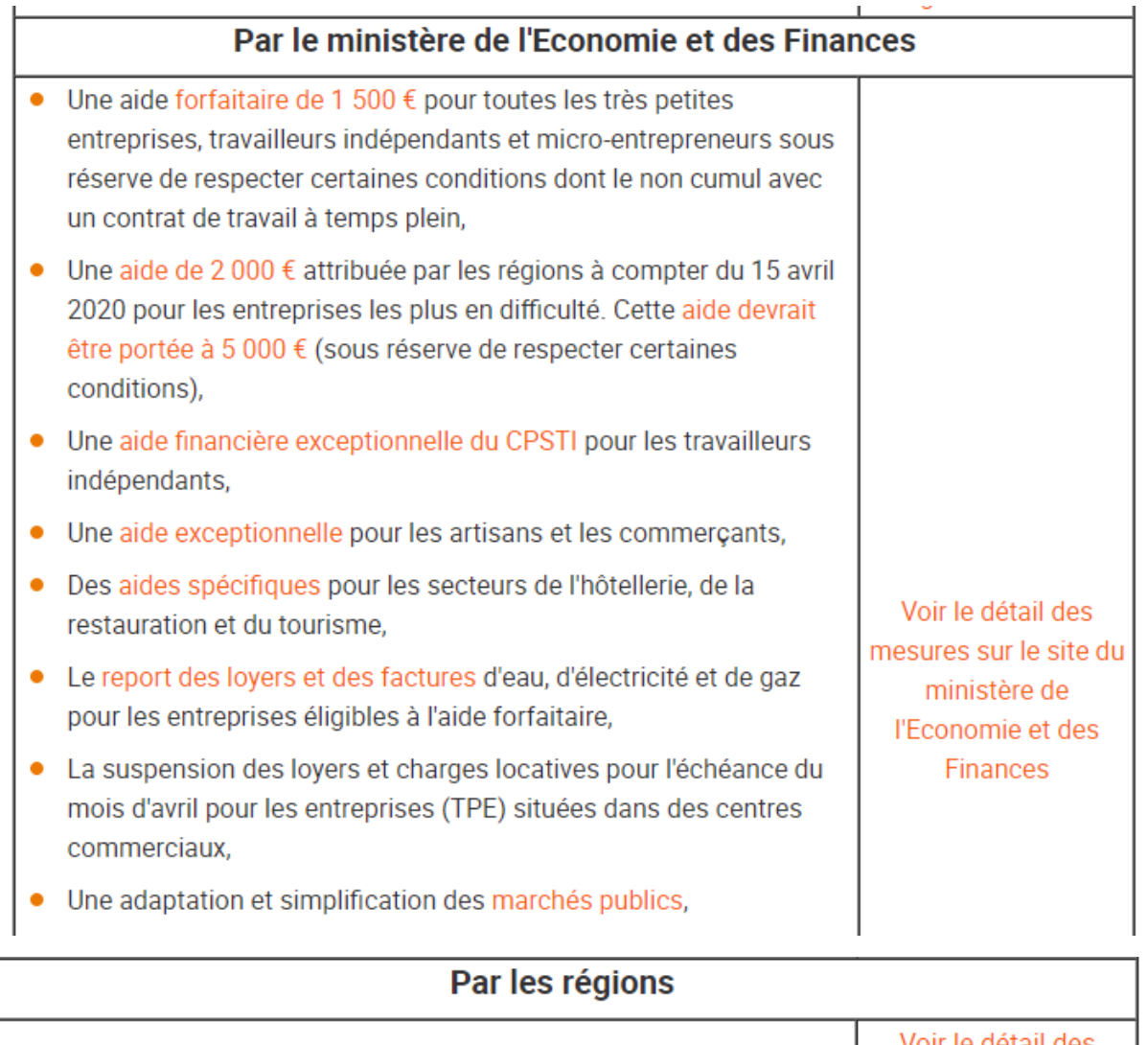

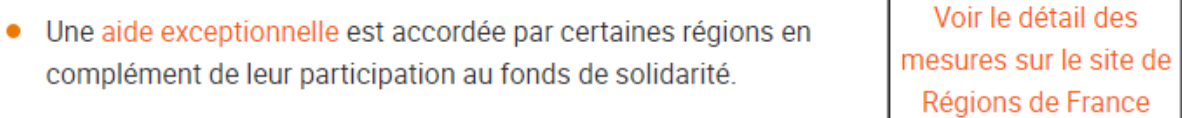

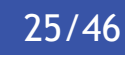

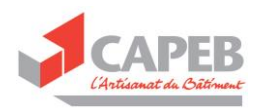

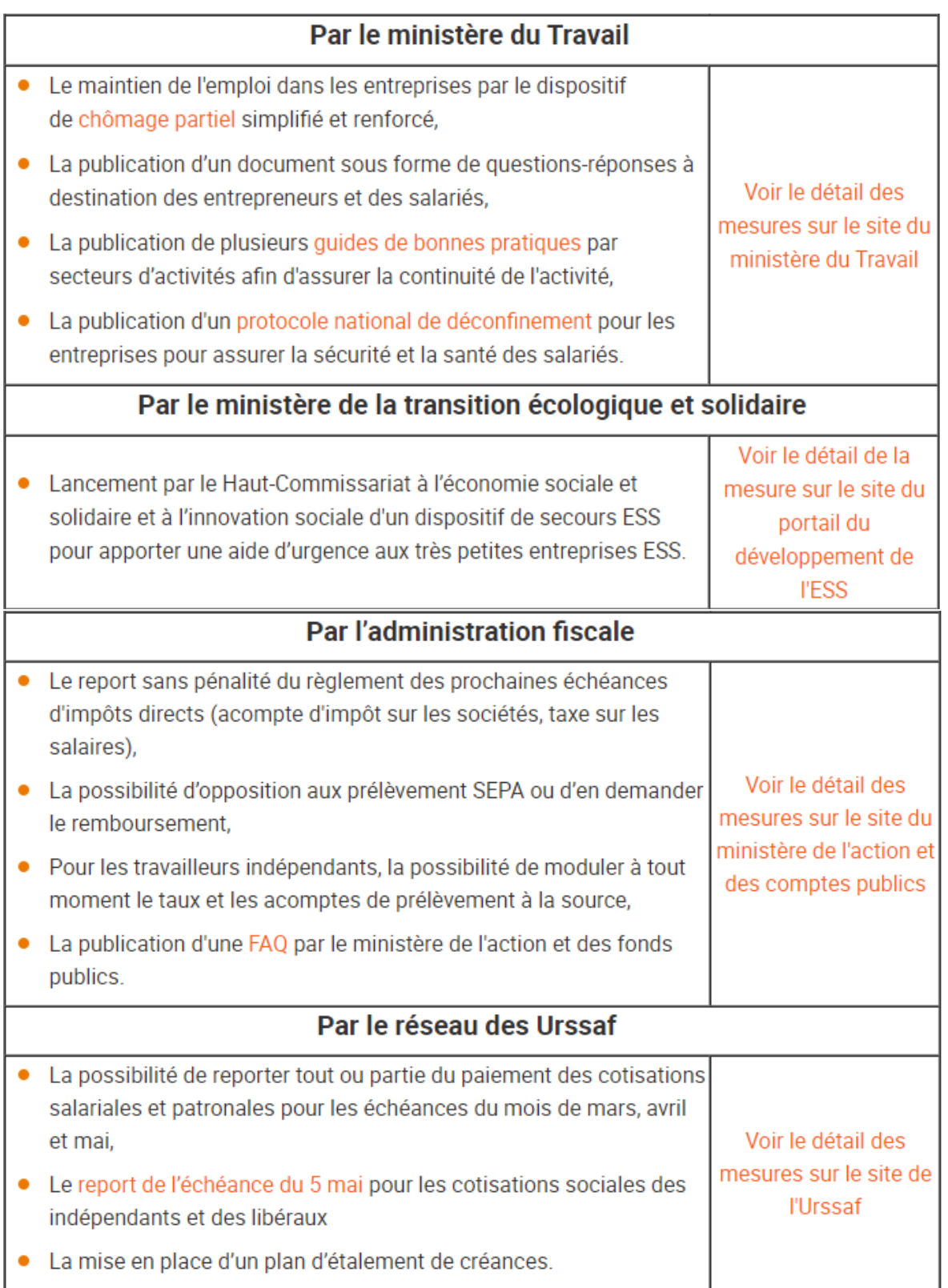

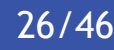

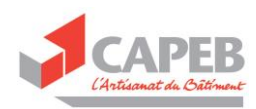

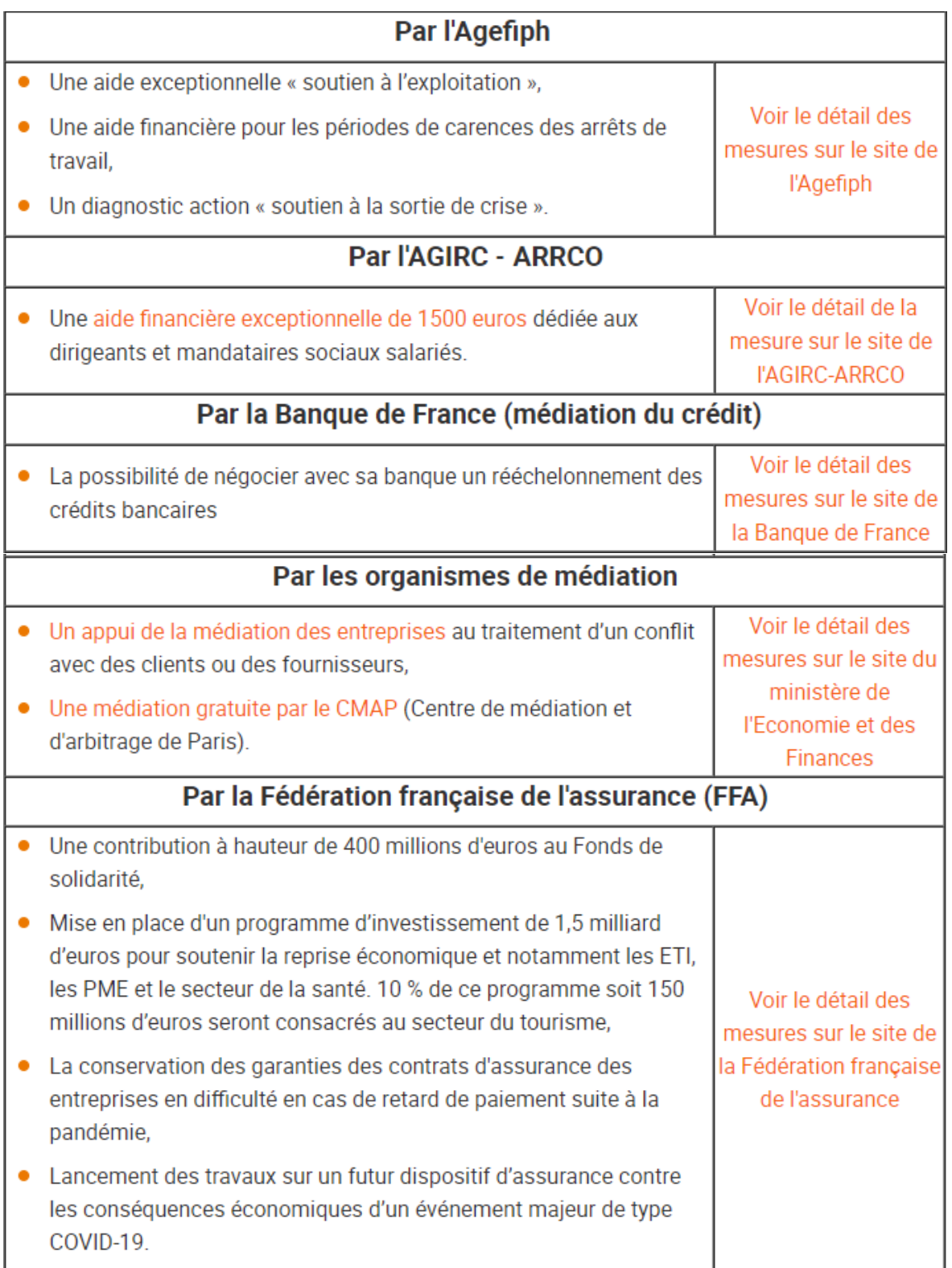

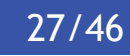

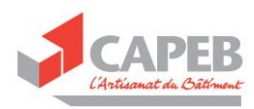

## <span id="page-28-0"></span>Annexe 7 : Convention de prêt de main d'œuvre et déclaration d'acceptation du salarié

## <span id="page-28-1"></span>Modèle de convention de prêt de main d'œuvre

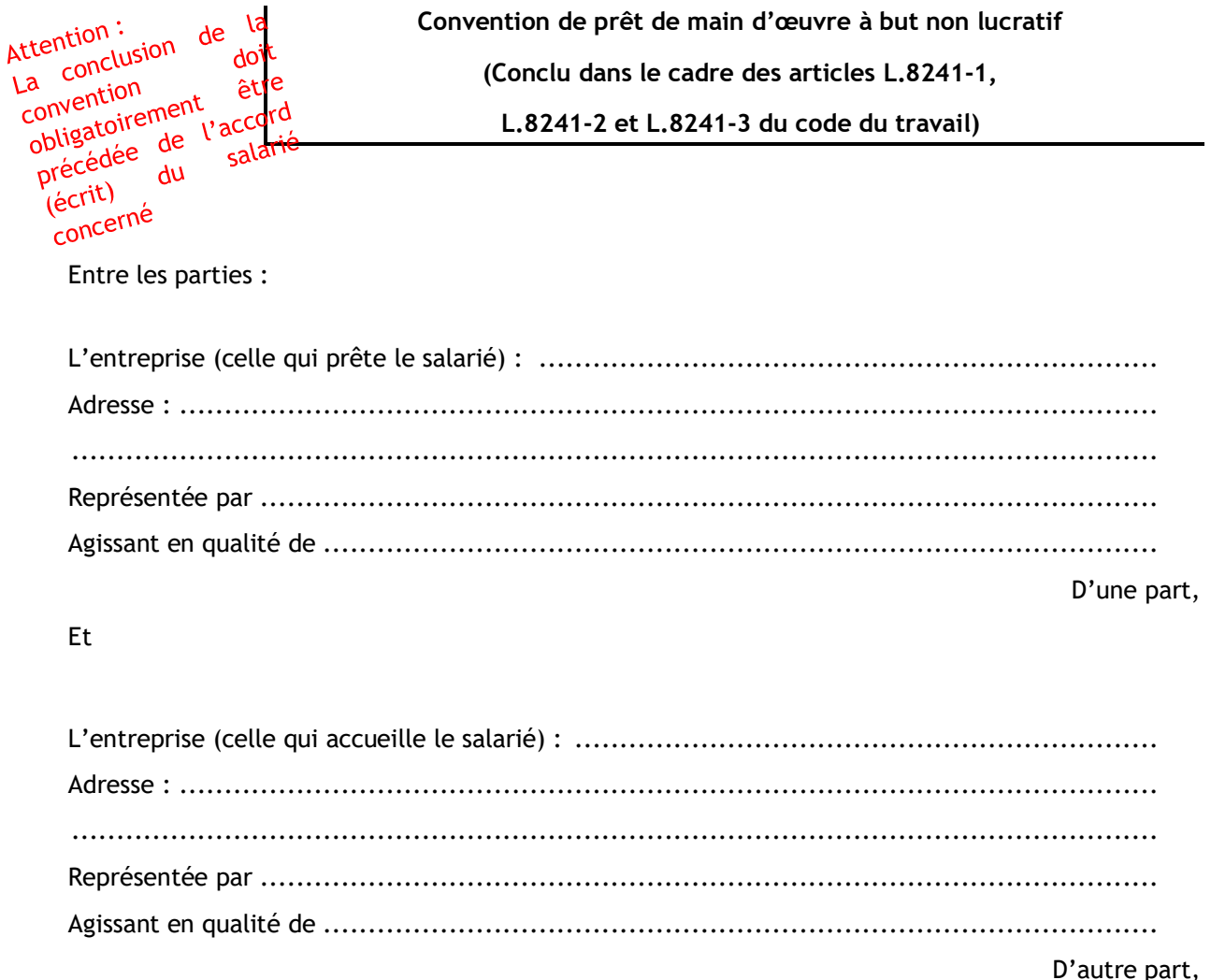

Dans le cadre d'un besoin de main d'œuvre exceptionnel lié au contexte de crise Covid-19, le prêteur et l'utilisateur ont convenu d'un prêt de main d'œuvre à but non lucratif entre eux, étant précisé que M/Mme (nom du salarié ou des salariés) a (ont) donné expressément son accord à cette mise à disposition.

Dans ce contexte, les parties se sont rapprochées afin de déterminer les termes et les conditions de leur collaboration, dans le cadre de la présente convention de mise à disposition de personnel.

Lorsqu'ils existent, les CSE du prêteur et de l'utilisateur sont consultés sur cette mise à disposition<sup>1</sup>

<sup>1</sup> L'article L.8241-2 prévoit une consultation préalable du comité social et économique à la mise à disposition. Toutefois, sous réserve de l'appréciation du juge, le contexte de crise du COVID-19 peut

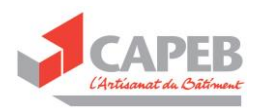

La présente convention a pour objet de définir les conditions dans lesquelles le prêteur met un ou plusieurs salariés à disposition de l'utilisateur, dans le cadre d'un prêt de main-d'œuvre à but non lucratif, prévu à l'article L.8241-2 du code du travail :

Il a été convenu ce qui suit :

#### **Article 1 : Objet de la convention**

Dans le cadre d'une période de surcroit de travail (exemple de recours possible au prêt de main d'œuvre à but non lucratif, ce peut être également notamment pour améliorer la qualification de la main d'œuvre, favoriser la transition professionnelle) en matière de ………………………… de l'entreprise (utilisatrice), celle-ci s'est adressée à l'entreprise (prêteuse), qui connait une période de faible activité et a proposé à son salarié (ou ses salariés), sur la base du volontariat, d'aller travailler, pour une durée déterminée auprès de l'entreprise (prêteuse).

#### **Article 2 : Salarié(s) concerné(s)**

Le salarié (ou les salariés) concerné(s) par la mise à disposition est (sont) : nom – prénom – qualification professionnelle. Un avenant au contrat de travail de Monsieur/Madame (si plusieurs salariés sont concernés, faire mention de la liste des salariés) ………… a été conclu le …………… qui matérialise notamment son (leur) acceptation. Il(s) sera (seront) occupé(s) aux fonctions de ………….

#### **Article 3 : Durée du prêt de main d'œuvre à but non lucratif**

La mise à disposition du (des) salarié(s) prend effet du ……… au ………

En cas de cessation anticipée du prêt de main d'œuvre à but non lucratif par l'entreprise d'accueil, une information écrite sera réalisée auprès de l'entreprise prêteuse, précisant les motifs de cette décision et un préavis de ……… sera respecté (la durée du préavis est à adapter en fonction de la durée de la mise à disposition).

#### **Article 4 : Maintien du lien de subordination avec l'entreprise prêteuse et conditions d'exécution du travail**

Le lien de subordination étant maintenu exclusivement entre l'entreprise prêteuse et Monsieur/Madame [nom du salarié] ..., l'entreprise prêteuse continuera d'exercer une autorité hiérarchique sur Monsieur/ Madame [nom du salarié] ..., pendant la mise à disposition. L'entreprise utilisatrice exercera sur le salarié mis à disposition une simple autorité fonctionnelle, nécessaire à la bonne exécution de la mission.

L'entreprise utilisatrice sera responsable pendant la durée de la mise à disposition, des conditions d'exécution du travail de Monsieur / Madame [nom du salarié] ..., notamment de la durée du travail, de l'hygiène et de la sécurité, le travail de nuit, jours fériés et repos hebdomadaire. L'entreprise utilisatrice est responsable de la fourniture à Monsieur / Madame [nom du salarié] des équipements

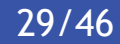

être considéré comme une circonstance exceptionnelle et dans ce cas, le défaut de consultation préalable ne constitue pas un délit d'entrave, dès lors que l'élément intentionnel de l'infraction est exclu (Cass. Soc., 30 octobre 1984 N° de pourvoi : 83-94370 ). La consultation demeure nécessaire, le cas échéant dématérialisée, et concomitamment à la mise à disposition.

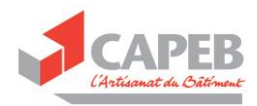

de protection individuelle, lorsqu'ils existent. L'entreprise utilisatrice veillera au respect des gestes barrières et assurera la protection du salarié dans le cadre de l'épidémie de COVID-19.

En conséquence, Monsieur / Madame [nom du salarié] ..., suivra les horaires de travail en vigueur au sein de l'entreprise utilisatrice qui transmettra à l'entreprise prêteuse chaque semaine un relevé des heures effectuées par Monsieur / Madame [nom du salarié] ...,

Monsieur / Madame [nom du salarié] ..., respectera également les règles propres de sécurité en vigueur au sein de l'entreprise utilisatrice. Cette dernière réalisera des actions d'information et de formation à destination de Monsieur / Madame [nom du salarié], en matière de sécurité, préalablement à la prise du poste qui lui est attribué.

#### **Article 4 : Coût du prêt de main d'œuvre à but non lucratif**

Pendant la durée de la convention relative au prêt de main d'œuvre à but non lucratif, l'entreprise …………………………………………………… (l'entreprise prêteuse) facture à l'entreprise ………………………………………………… (l'entreprise utilisatrice) le coût d'utilisation du salarié (ou des salariés) mentionné à l'article 1 et limité :

- Au salaire brut x nombre d'heures ;
- Aux charges sociales patronales correspondantes ;
- Au coût du remboursement des frais professionnels afférents à la période d'emploi ;
- À la TVA au taux normal.

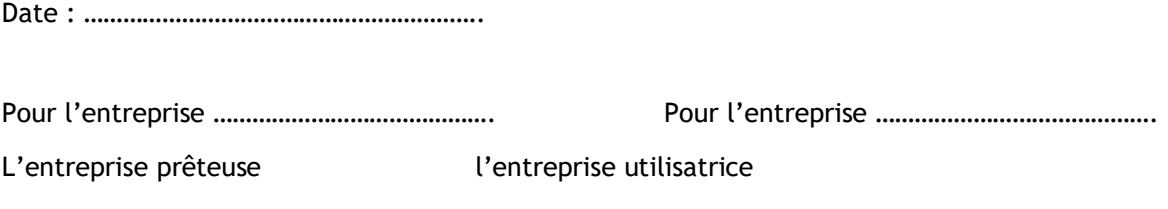

Signature Signature Signature

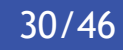

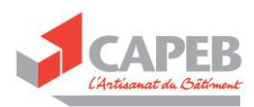

#### <span id="page-31-0"></span>Avenant au contrat de travail

Avenant au contrat de travail du salarié concerné

Dans le cadre du prêt de main d'œuvre à but non lucratif pour lequel Monsieur ………………………………………… a donné son accord par écrit ayant donné lieu à la convention conclue le (date), il est précisé les éléments suivants.

Article 1 : Nature du travail

Au titre de la durée de la convention de prêt de main d'œuvre à but non lucratif, le travail confié à Monsieur (nom du salarié) dans l'entreprise ………………………………………………………… (nom de l'entreprise utilisatrice) dénommée l'entreprise utilisatrice est le suivant :

(Décrire le travail confié)

Article 2 : Horaires de travail et lieu d'exécution du travail

Les horaires de travail à respecter par Monsieur (nom du salarié) dans l'entreprise utilisatrice sont les suivants :

(Préciser les horaires)

Le lieu d'exécution du travail est le suivant : (l'indiquer)

Article 3 : Caractéristiques particulières du poste de travail

(à décrire par l'entreprise)

Date : ………………………………………………………

Signature

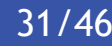

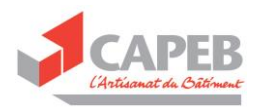

## <span id="page-32-0"></span>Annexe 8 : Lettre-type pour les factures impayées

Factures impayées Modèles courriers à adresser au client **1 ère relance**

Lieu, date

Madame, Monsieur……….

………………

Objet : impayés

Madame, Monsieur,

Sauf erreur ou omission de notre part, nous n'avons pas reçu à ce jour le règlement de la facture n°………………….. du ………………………………………

Nous vous serions obligés de bien vouloir nous faire parvenir le solde restant à votre compte d'un montant de …………………….. € à réception de ce courrier.

Si toutefois votre règlement était intervenu récemment, merci de ne pas tenir compte de ce courrier.

Nous vous prions d'agréer, Madame, Monsieur, l'expression de nos sentiments distingués.

Signature

#### **OU**

Objet : impayés

Madame, Monsieur,

Nous n'avons pas reçu à ce jour le règlement de la facture n°…….... du …………….

S'agissant sûrement d'un simple oubli de votre part, nous vous remercions de bien vouloir nous faire parvenir la somme de ………………….. €

Dans l'attente d'un prompt règlement, nous vous prions d'agréer, Madame, Monsieur, l'expression de nos sentiments distingués.

Signature

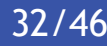

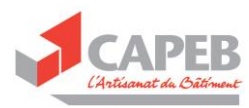

## Factures impayées Modèle courrier à adresser au client **2ème relance**

Lieu, date Madame, Monsieur………… ………

Courrier en recommandé avec accusé de réception

Objet : impayés

Madame, Monsieur,

Nous vous rappelons que notre facture n°……… du ……………………………. est à ce jour restée impayée malgré la (les) lettres(s) de rappel du ………………... restée(s) sans réponse de votre part.

Nous vous prions de bien vouloir acquitter cette somme sans tarder, faute de quoi nous nous verrons obligés de saisir les autorités judiciaires compétentes.

Nous vous prions d'agréer, Madame, Monsieur, l'expression de nos salutations distinguées.

Signature

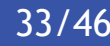

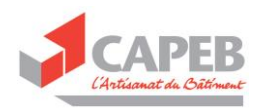

## Annexe 9 : Présentation de la COOP 3.0 et bulletin de souscription

## Devenez partenaire de la COOP 3.0  $d$ ès 300  $\epsilon$  d'investissement

Vous pourrez ainsi prendre part au développement et aux décisions stratégiques de la plateforme 360 travaux

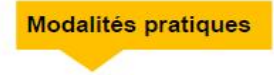

Pour adhérer à la COOP 3.0, il suffit d'envoyer le bon de souscription ci-joint accompagné d'un chèque à l'ordre de la COOP 3.0 à l'adresse suivante :

#### **COOP 3.0** 2 bis Rue Béranger **75003 PARIS**

<span id="page-34-0"></span>Vous pouvez également obtenir plus de renseignements en envoyant vos questions à : contact@coop3.fr

Votre CAPEB Départementale est également à votre disposition pour répondre à vos interrogations ou/et vous accompagner dans vos démarches d'inscription concernant la COOP 3.0 ou encore 360 travaux.

N'hésitez pas à prendre contact avec elle !

Les habitudes changent .... Les tendances numériques s'accélèrent ....

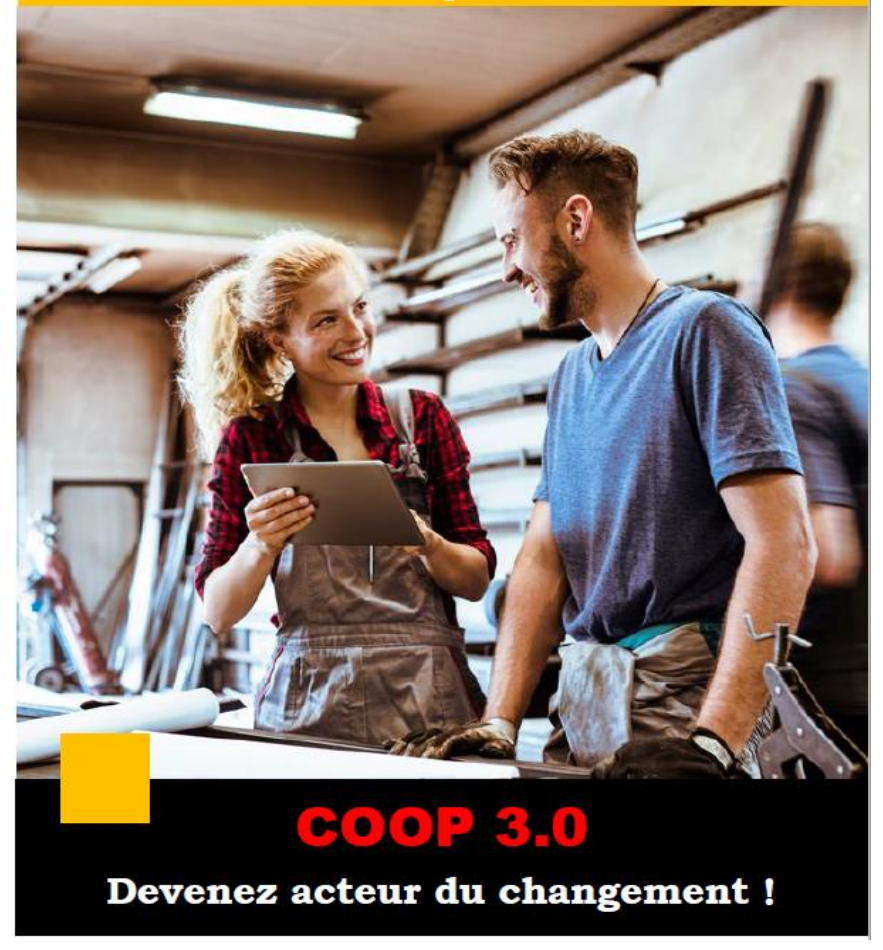

Boîte à outils : l'entreprise en difficulté face au COVID-19 Mise à jour 10 novembre 2020 34*/*46

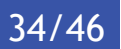

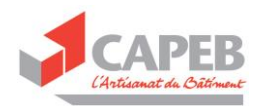

Face aux bouleversements numériques et économiques et afin de préserver le modèle artisanal et ses valeurs, la CAPEB s'est engagée dans la mise en place d'une véritable place de marché numérique pour les entreprises et artisans du Bâtiment

#### 360 travaux c'est : Une place de marché numérique DIFFERENTE.

Grâce à la plateforme créée par la CAPEB, l'artisan ....

- · Est mis en relation avec des contacts qualifiés et obtient de nouveaux marchés
- Assure un suivi à son client
- **Bénéficie d'un appui de gestion**
- **Sécurise sa trésorerie**

#### Il peut également :

- Trouver un collègue de confiance en co-traitance
- Partager ou louer du matériel grâce à 360matos

## Participez à ce projet innovant l

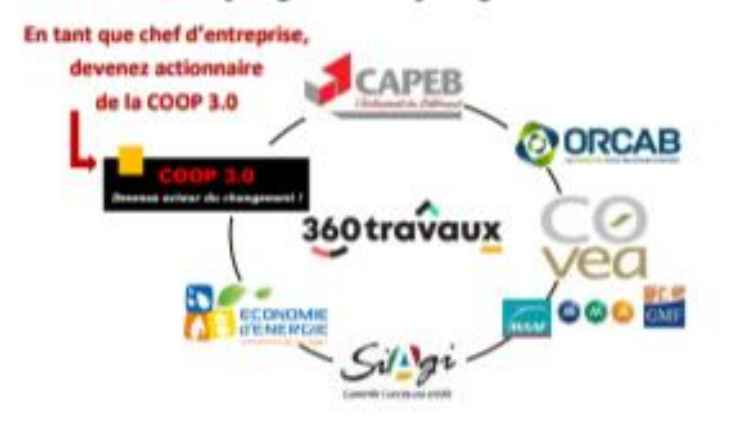

#### **PARTICIPEZ A LA COOP 3.0 POUR :**

#### Ne pas subir l'ère numérique et devenir acteur du changement

En devenant coopérateur, vous bénéficiez d'un pouvoir de décision et vous contrôlez l'avenir de votre entreprise : mieux vaut agir que subir !

#### Donner du poids à l'Artisanat du Bâtiment en vous regroupant

Parce qu'on est toujours « Plus forts. Ensemble ». La coopérative gagnera en légitimité si vous êtes nombreux à la rejoindre.

#### Participer à la construction d'un projet innovant à votre image

Le projet 360 travaux est totalement novateur dans l'Artisanat du Bâtiment. En tant que coopérateur de la COOP 3.0, vous vous assurez que la stratégie mise en place correspond à l'image que vous souhaitez donner de votre profession.

#### Bénéficier d'un service privilégié réservé aux coopérateurs

L'implication des coopérateurs sera récompensée par la mise en place de services privilégiés qui leur seront exclusivement réservés.

Poursuivre votre engagement syndical en soutenant un projet

La COOP 3.0 est la suite logique de votre engagement CAPEB. Poursuivez votre action et aidez l'Artisanat du Bâtiment à relever les défis de demain.

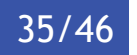

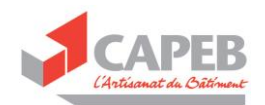

#### Devenez actionnaire de la Plateforme 360travaux dès 300 € d'investissement Souscription au capital de la SAS PNAB<sup>(\*)</sup> (porteuse de la plateforme 360travaux), via la coopérative artisanale COOP 3.0

Face aux bouleversements numériques et économiques et afin de préserver le modèle artisanal et ses valeurs, la CAPEB s'est engagée dans la mise en place d'une Plateforme numérique au service des entreprises du bâtiment et des clients souhaitant réaliser des travaux de qualité.

En tant qu'élu et/ou adhérent à la CAPEB, vous avez la possibilité, via votre entreprise, de faire partie des actionnaires de la SAS PNAB porteuse de la plateforme 360travaux.

Cette prise de participation s'effectue via une société coopérative artisanale nommée COOP 3.0, spécialement créée à cet effet, et qui est ellemême actionnaire de la SAS. Chaque coopérateur sera, par conséquent, actionnaire de la plateforme 3.0 et pourra prendre part au développement et aux décisions stratégiques de la plateforme 360travaux !

#### Actionnariat de la SAS PNAB (structure porteuse de la plateforme 360travaux)

CAPEB, COOP 3.0, Groupe COVEA (MAAF, GMF, MMA), ORCAB, SIAGI (Organisme de caution), ECONOMIE d'ENERGIE (Agence conseil du secteur de l'énergie et du bâtiment)

La mise en place de la COOP 3.0 requiert de lever 300  $\epsilon$  auprès de 1 500 entreprises artisanales. Pour ce faire, chaque entreprise souscrit 20 parts sociales, à 15 €, soit un investissement dans la coopérative de 300 € : les entreprises qui le souhaitent

peuvent souscrire à davantage de parts sociales.

Devenons la 1<sup>ère</sup> entreprise du bâtiment de France, sovons « Plus forts, Ensemble » !

Modalités pratiques :

- Remplir le bon de souscription et l'adresser à la COOP 3.0 2 bis rue Béranger, 75003 PARIS
- Etablir un chèque à l'ordre de la « COOP 3.0 »

(\*) Société par actions simplifiée « Plateforme Numérique des Artisans du Bâtiment »

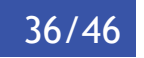

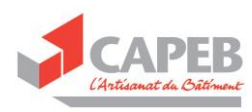

## <span id="page-37-0"></span>Annexe 10 : Présentation de la plateforme 360 travaux

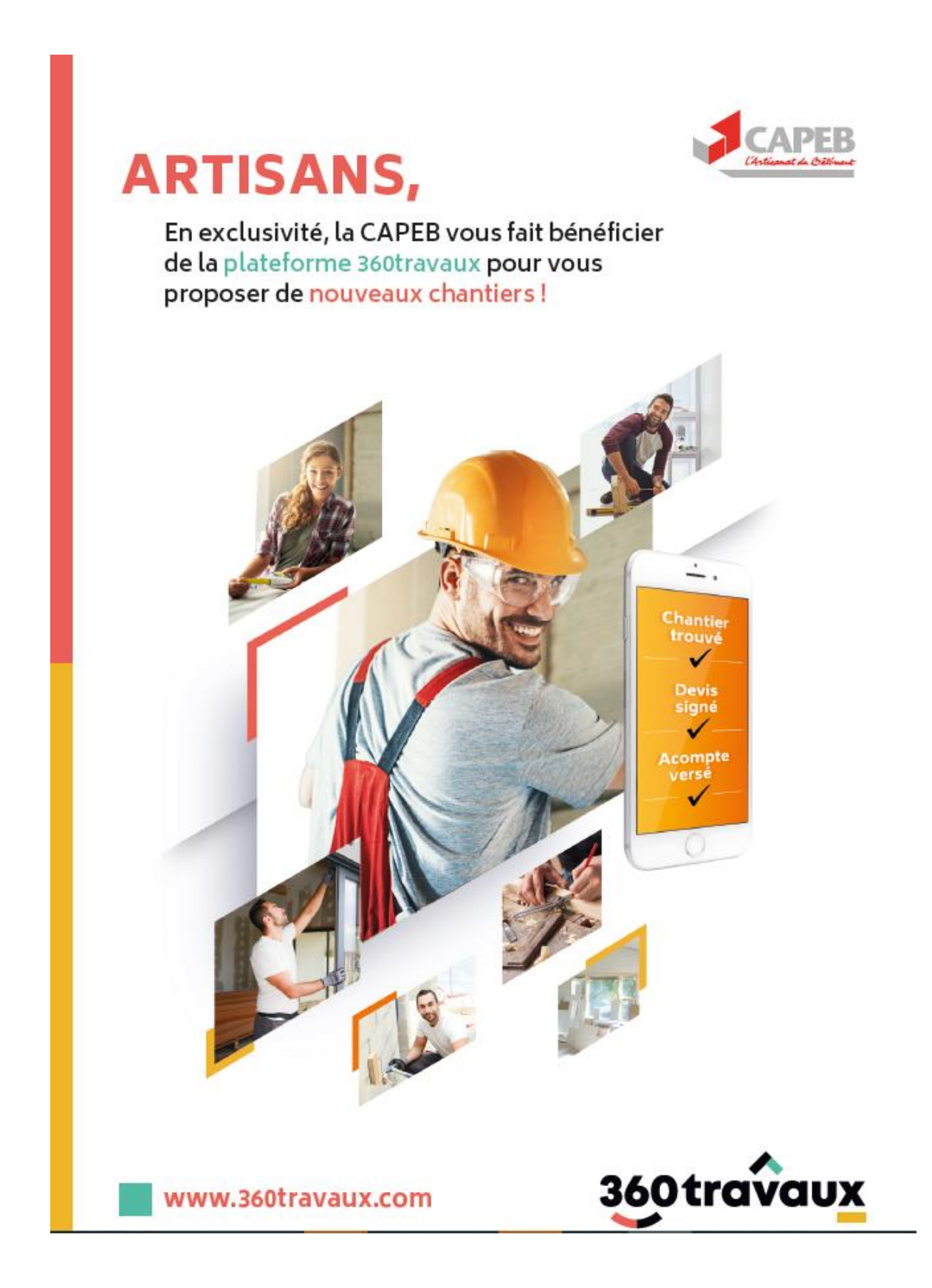

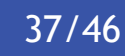

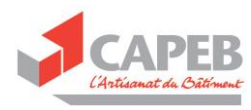

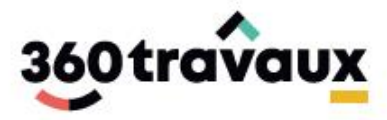

## Des propositions de chantier en 1 clic!

#### Sélection des projets

Notre équipe sélectionne des projets vérifiés et qualifie au téléphone le sérieux de chaque demande.

#### **Envoi des projets**

Vous recevez le détail des projets par sms et par email ou dans votre espace artisan. Un rendez-vous de principe est proposé au client.

#### Contactez immédiatement vos clients

À vous de jouer ! Dès la réception des coordonnées, vous contactez le client pour le rencontrer.

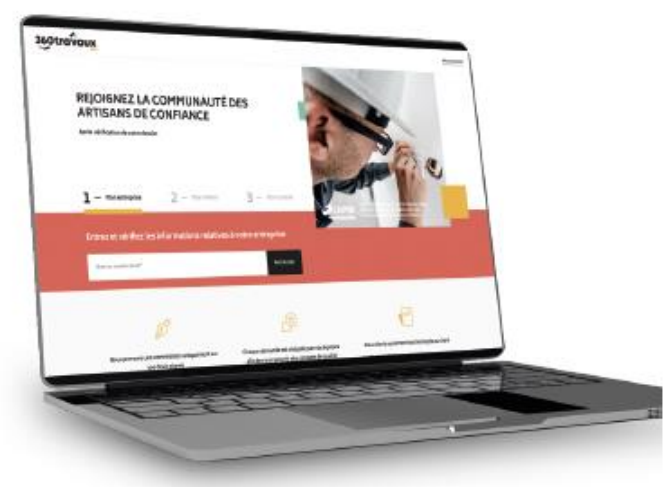

- Pas d'abonnement - Inscription gratuite - 2 artisans maximum - Une commission est perçue uniquement sur les chantiers payés

G

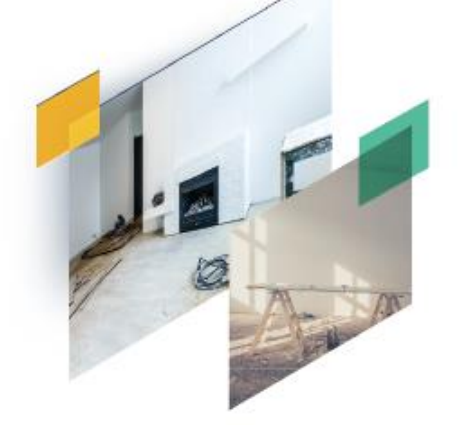

## www.360travaux.com

Vous avez tout à gagner! 360travaux facilite vos chantiers et accélère votre business!

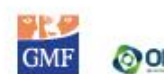

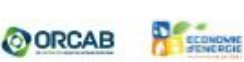

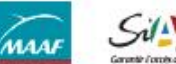

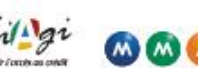

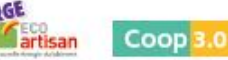

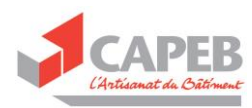

## <span id="page-39-0"></span>Annexe 11 : Partenariat SIMPLEBO

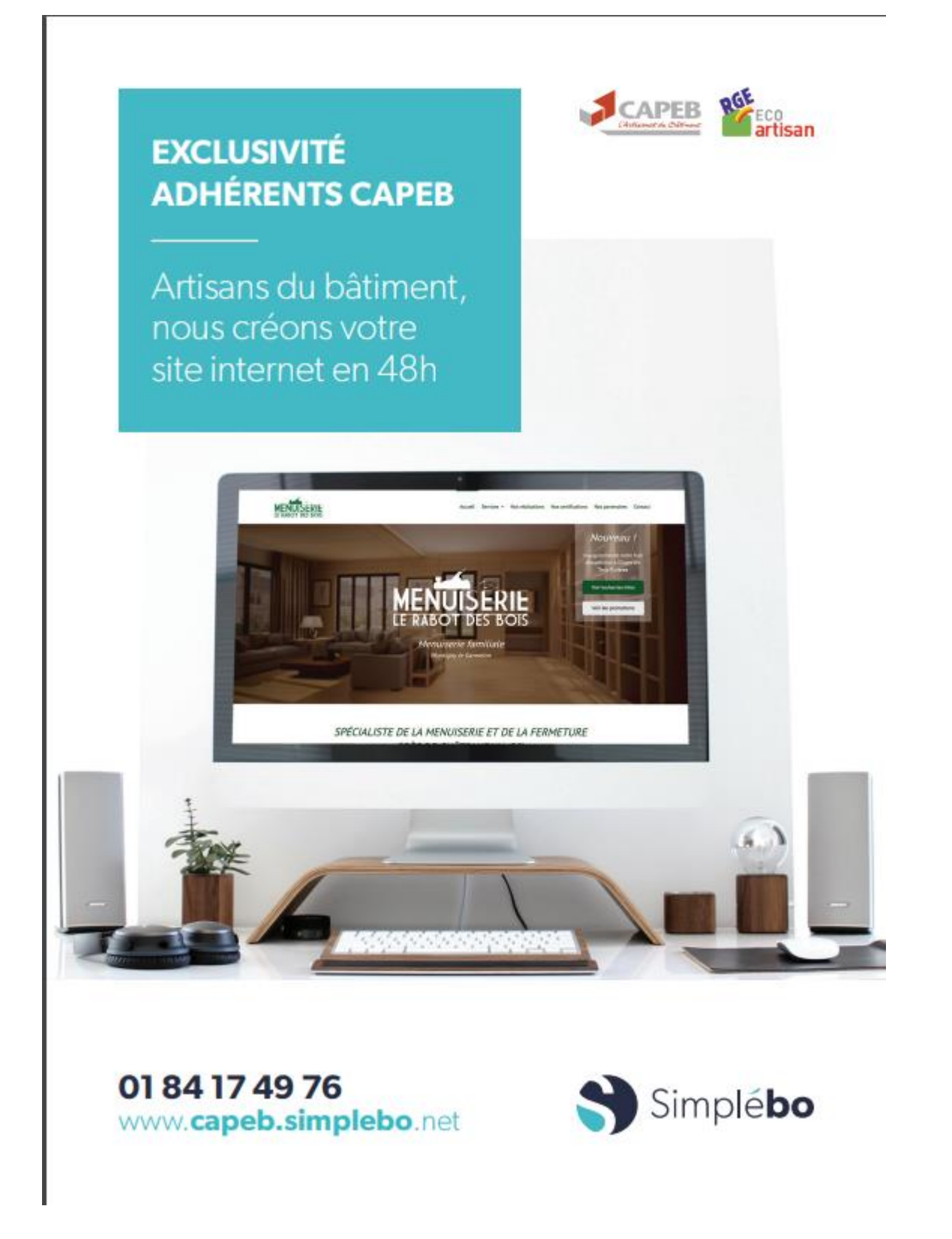

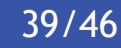

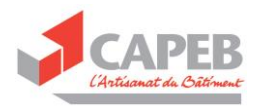

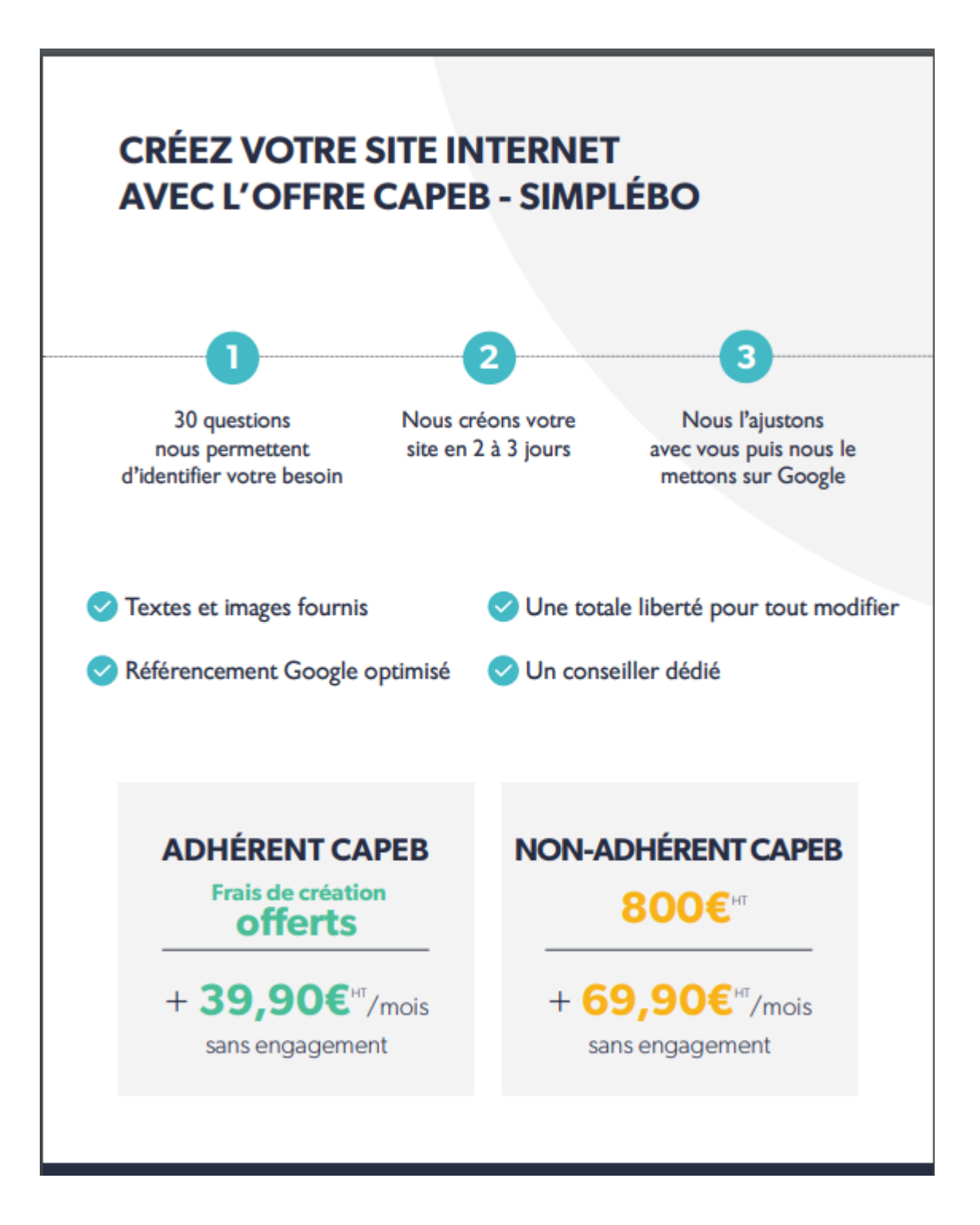

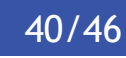

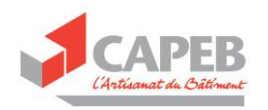

## Annexe 12 : Le remboursement du prêt garanti par l'État (PGE)

<span id="page-41-0"></span>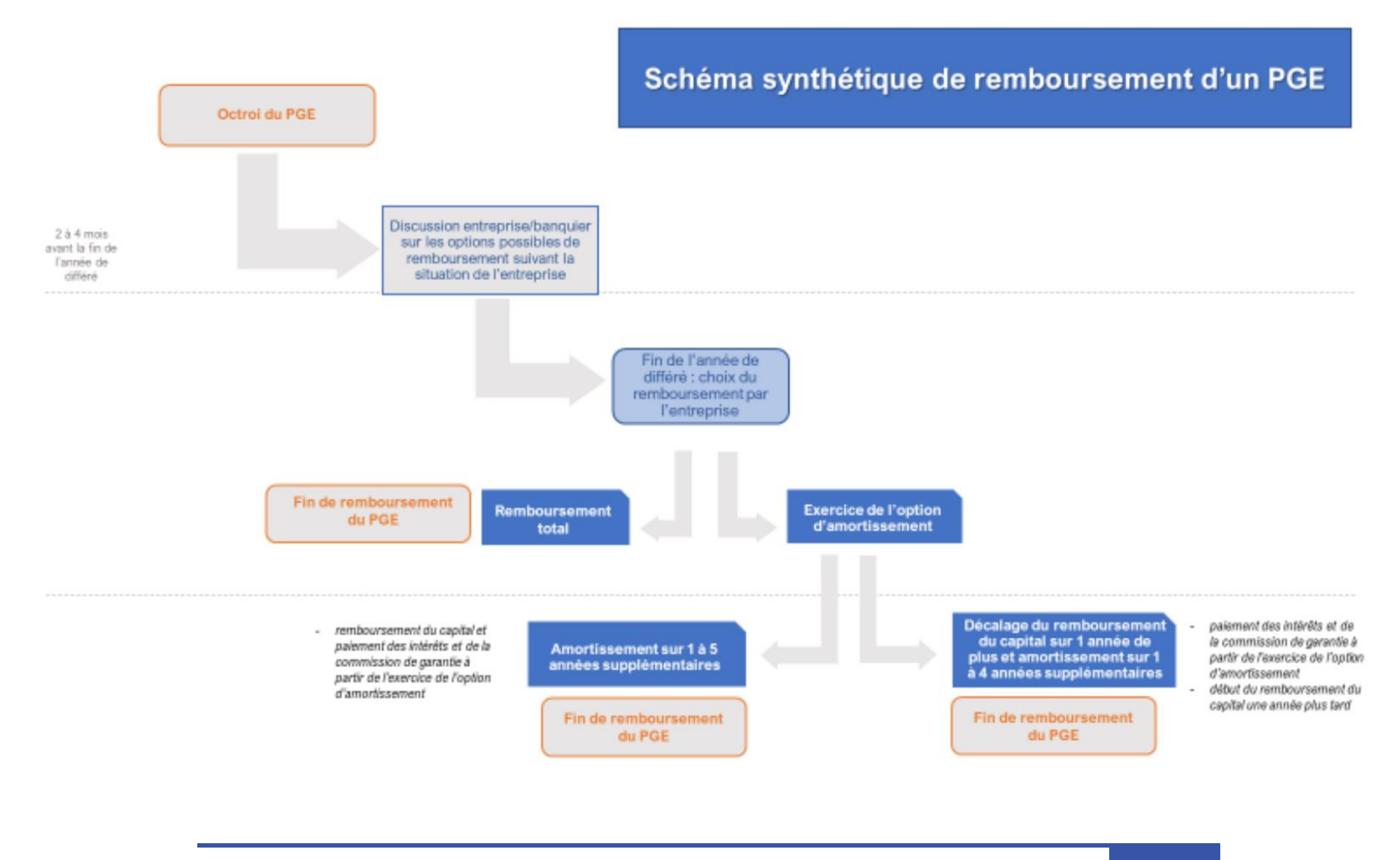

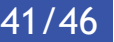

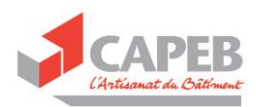

#### A titre illustratif, deux exemples :

1. Simulation Entreprise 1 - avec amortissement linéaire mensuel sur 5 ans (1+5)

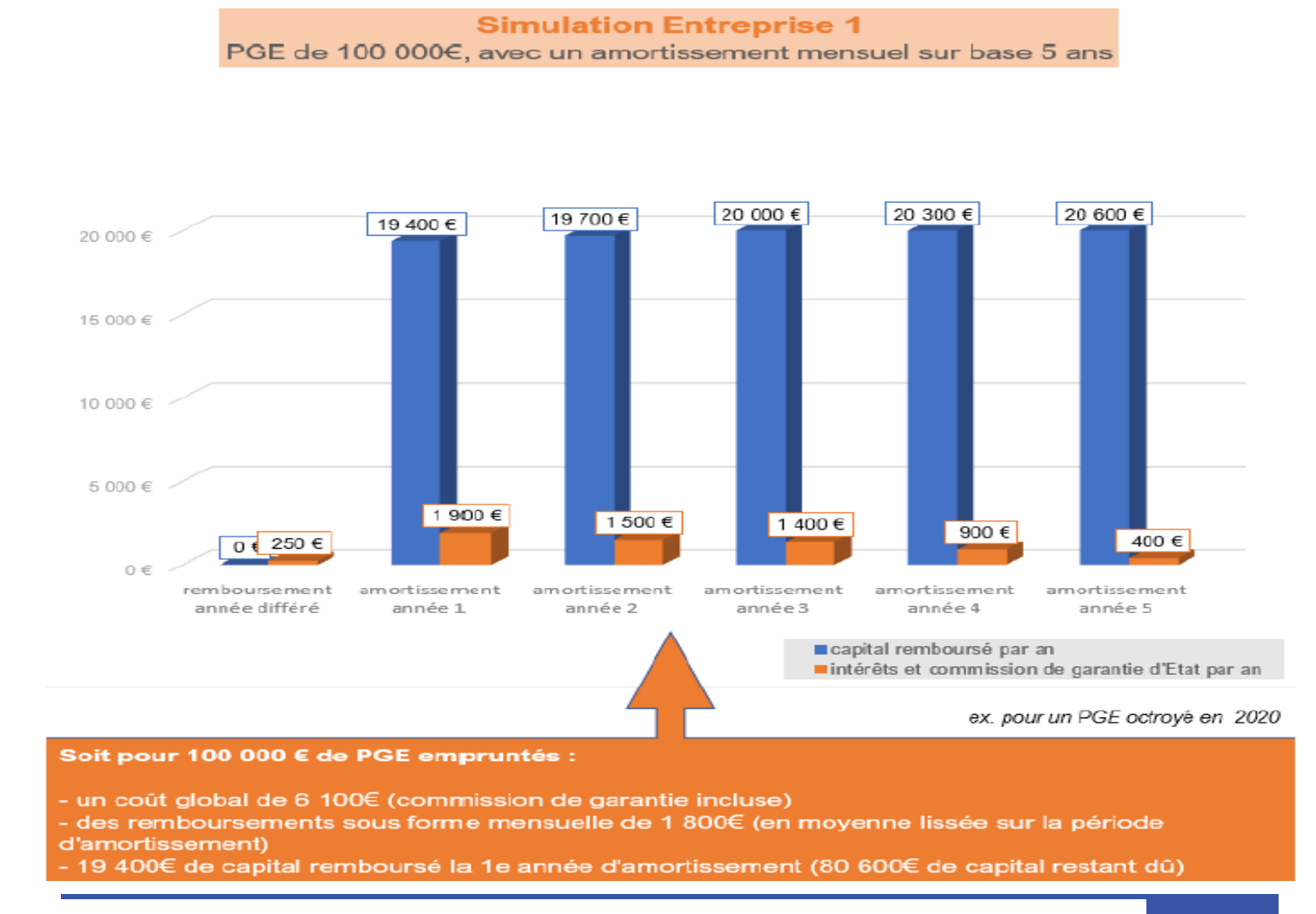

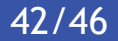

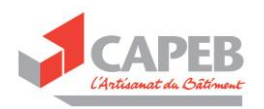

2. Simulation Entreprise 2 - avec amortissement linéaire annuel (1+1+4)

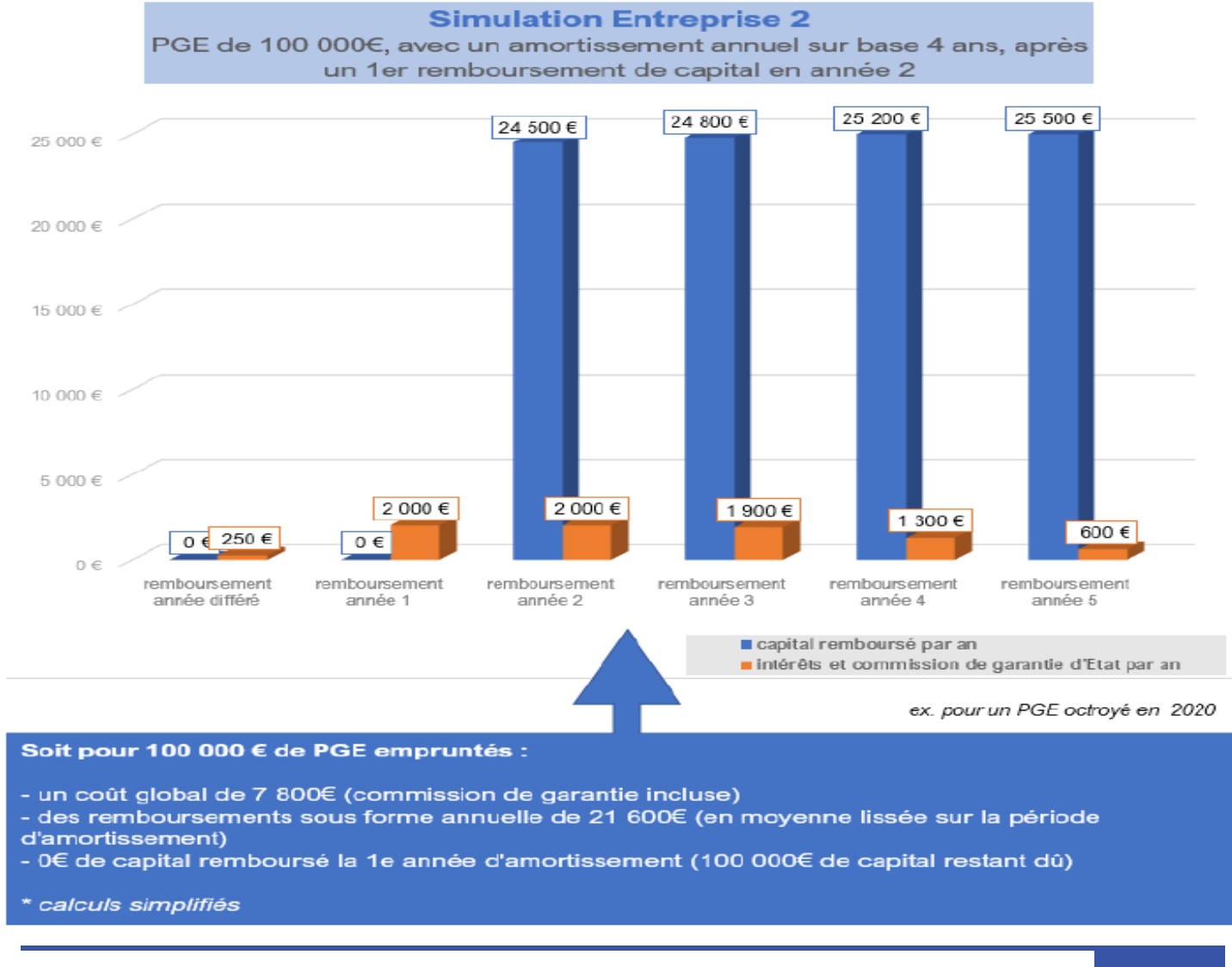

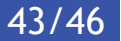

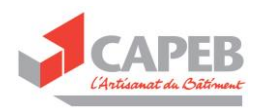

### ANNEXE 13 : 23 délégations EULER HERMES CREDIT France

#### **DELEGATION GENERALE PARIS-ILE DE FRANCE** Délégation Régionale de Paris

Pour les 1er, 2ème, 3ème, 4ème, 5ème, 6ème, 7ème, 8ème, 9ème, 10<sup>ème</sup>, 11<sup>ème</sup>, 12<sup>ème</sup>, 13<sup>ème</sup>, 14<sup>ème</sup>, 15<sup>ème</sup>, 16<sup>ème</sup>, 17<sup>ème,</sup> 18<sup>ème</sup>, 19<sup>ème</sup>, et 20<sup>ème</sup> arrondissements 1. place des Saisons 92048 PARIS LA DEFENSE CEDEX Tél: 33 1 84 11 33 50 paris@eulerhermes.com

#### Délégation Régionale Outre Mer

28. rue d'Arcueil 94250 GENTILLY Tél: 33 1 45 46 78 00

#### Délégation Régionale de Rueil

<span id="page-44-0"></span>Pour les départements 92 et 78 Immeuble Ariane - 2, rue Jacques Daguerre 92565 RUEIL-MALMAISON Cedex Tél: 33 1 47 16 95 10

#### Délégation Régionale de Paris Sud

Pour les départements 28, 91, 94 et Sud 77 28 rue d'Arcueil 94250 GENTILLY Tél: 33 1 45 46 78 20

#### Délégation Régionale de Paris Nord

Pour les départements 60, Nord 77, 93 et 95 **Immeuble Pleyad** 53, boulevard Ornano 93200 SAINT-DENIS Tél: 33 1 48 13 35 70

#### **DELEGATION GENERALE NORD-NORMANDIE**

#### Délégation Régionale de Lille

Pour les départements 59, 62 et 80 36, allée Vauban Immeuble le Quartz - CS 40014 59777 EURALILLE Tél: 33 3 20 16 95 40

#### Délégation Régionale de Rouen

Pour les départements 14, 27, 50, 61 et 76 216, route de Neufchâtel 76000 BIHOREL Tél: 33 2 35 59 95 95

10 novembre 2020 Mise à jour

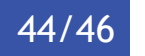

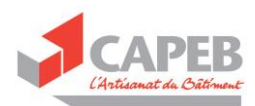

#### **DELEGATION GENERALE OUEST**

**Déléaation Régionale de Nantes** 

Pour les départements 44, 49, 56, Nord 79 et 85 31. boulevard Gabriel Guist'hau 44000 NANTES Tél: 33 2 40 20 12 13

#### **Délégation Régionale de Rennes**

Pour les départements 22, 29, 35 et 53 Parc EDONIA - Bâtiment G Rue de la Terre Victoria 35760 SAINT GREGOIRE Tél: 33 2 99 54 80 80

#### Délégation Régionale de Tours

Pour les départements 18, 36, 37, 41, 45 et 72 Les Arcades du Palais 7 à 13, rue de la Dolve **37000 TOURS** Tél: 33 2 47 70 21 21

#### **DELEGATION GENERALE EST**

**Déléaation Régionale de Nancy** Pour les départements 54, 55, 57 et 88 Immeuble MEDIAPARC 4, rue Jacques Villermaux BP 93021 54012 NANCY CEDEX Tél: 33 3 83 35 17 31

#### Délégation Régionale de Dijon

Pour les départements 21, 25, 39, 70, 71, 89 et 90 Immeuble "Le Gallé" 16. rue des Fleurs **21000 DIJON** Tél: 33 3 80 30 26 46

#### Délégation Régionale de Reims

Pour les départements 02, 08, 10, 51 et 52 3B, avenue Georges Clémenceau **51100 REIMS** Tél: 33 3 26 79 30 60

#### Délégation Régionale de Strasbourg

Pour les départements 67 et 68 18a. avenue de la Paix 67000 STRASBOURG Tél: 33 3 88 15 42 60

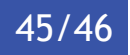

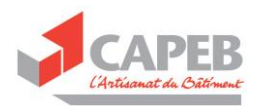

#### DELEGATION GENERALE SUD-OUEST

#### Délégation Régionale de Toulouse

Pour les départements 09, 11, 31, 32, 46, 47, 65, 81, 82 et 11 (uniquement Castelnaudary) 23, rue Lafayette 31000 TOULOUSE Tél: 33 5 61 11 17 50

#### Délégation Régionale de Bordeaux

Pour les départements 16, 17, 24, 33, 40 et 64 Immeuble le Phénix 246, boulevard Godard 33300 BORDEAUX Tél: 33 5 56 79 64 40

#### Délégation Régionale de Limoges

Pour les départements 19,23, Sud 79, 86 et 87 67 & 69, boulevard Gambetta 87000 LIMOGES Tél: 33 5 55 33 97 30

#### Délégation Régionale de Montpellier

Pour les départements 12, 30, 34, 48, 66 et 11 (excepté Castelnaudary) Immeuble Arche Jacaues Cœur 222, place Ernest Granier - CS 29056 34965 MONTPELLIER CEDEX 02 Tél: 33 4 67 92 58 66

#### **DELEGATION GENERALE SUD-EST**

#### Délégation Régionale de Lyon

Pour les départements 01, 07, 42 et 69 Immeuble Open 6 158, avenue Thiers 69006 LYON Tél: 33 4 72 00 59 00

#### Déléaation Régionale de Grenoble

Pour les départements 07, 26, 38, 73 et 74 4, rue Lesdiguières 38000 GRENOBLE Tél: 33 4 76 44 79 79

#### Délégation Régionale de Clermont-Ferrand

Pour les départements 01, 03, 15, 38, 42, 43, 58 et 63 34, rue du Maréchal de Lattre de Tassigny 63000 CLERMONT-FERRAND Tél: 33 4 73 29 43 63

#### Déléaation Régionale de Marseille

Pour le département 04. 05,13, 83 et 84 Immeuble " Noilly-Paradis " 146, rue Paradis 13006 MARSEILLE Tél: 33 4 91 13 37 00

#### Délégation Régionale de Nice

Pour les départements 06, 20 et 99 4, avenue Baquis **06000 NICE** Tél: 33 4 93 16 11 16

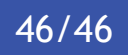